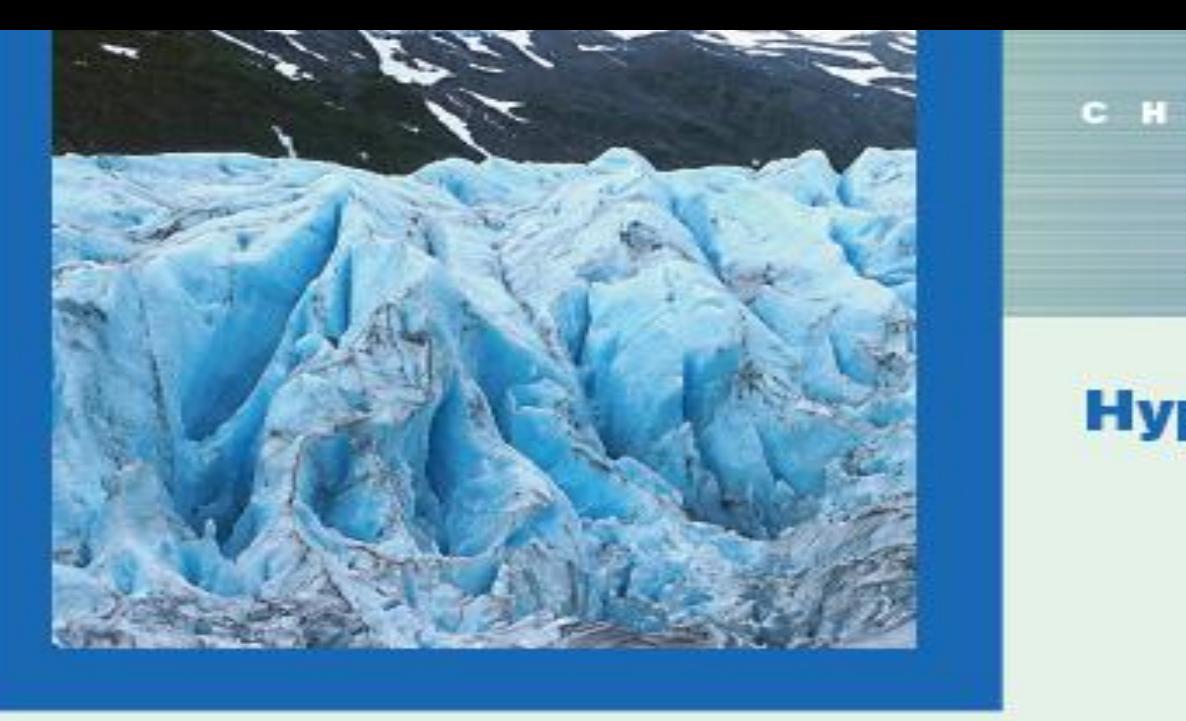

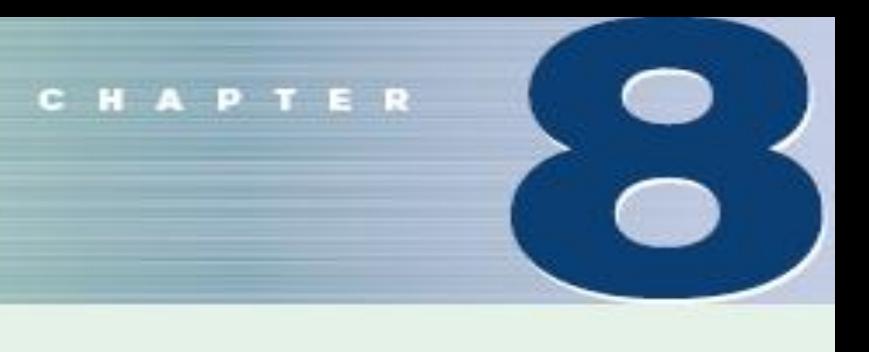

#### **Objectives**

7

After completing this chapter, you should be able to

- Understand the definitions used in hypothesis testing.
- State the null and alternative hypotheses.
- з Find critical values for the z test.
- 4
- State the five steps used in hypothesis testing. 8-3 t Test for a Mean<br>Test means when  $\sigma$  is known, using the z test. 8-4 z Test for a Proportion 5
- 6 Test means when  $\sigma$  is unknown, using the  $t$  test.
	- Test proportions, using the z test.
- 8 Test variances or standard deviations, using the chi-square test.
	- Test hypotheses, using confidence intervals.
- Explain the relationship between type I and  $10$ type II errors and the power of a test.

#### **Outline**

#### **Introduction**

- Steps in Hypothesis Testing-Traditional  $3 - 1$ Method
- z Test for a Mean  $8 - 2$
- 
- $8 6$
- $\chi^2$  Test for a Variance or Standard Deviation  $8 - 5$
- **Additional Topics Regarding Hypothesis**  $8 - 6$ **Testing** 
	- Summary

# Review

In Chapters 2 and 3 we used "descriptive statistics" when we summarized data using tools such as graphs, and statistics such as the mean and standard deviation. Methods of inferential statistics use sample data to make an inference or conclusion about a population. The two main activities of inferential statistics are using sample data to (1) estimate a population parameter (such as estimating a population parameter with a confidence interval), and (2) test a hypothesis or claim about a population parameter. In Chapter 7 we presented methods for estimating a population parameter with a confidence interval, and in this chapter we present the method of hypothesis testing.

Researchers are interested in answering many types of questions. For example,

Is the earth warming up?

Does a new medication lower blood pressure?

Does the public prefer a certain color in a new fashion line?

- Is a new teaching technique better than a traditional one?
- Do seat belts reduce the severity of injuries?

These types of questions can be addressed through statistical hypothesis testing, which is a decision-making process for evaluating claims about a population.

A hypothesis is a claim or statement about a property of a population (μ, σ and p).

#### **How Much Better Is Better?**

Suppose a school superintendent reads an article which states that the overall mean score for the SAT is 910. Furthermore, suppose that, for a sample of students, the average of the SAT scores in the superintendent's school district is 960. Can the superintendent conclude that the students in his school district scored higher than average? At first glance, you might be inclined to say yes, since 960 is higher than 910. But recall that the means of samples vary about the population mean when samples are selected from a specific population. So the question arises, Is there a real difference in the means, or is the difference simply due to chance (*i.e.*, sampling error)? In this chapter, you will learn how to answer that question by using statistics that explain hypothesis testing. See Statistics Today— Revisited for the answer. In this chapter, you will learn how to answer many questions of this type by using statistics that are explained in the theory of hypothesis testing.

Three methods used to test hypotheses:

- 1. The traditional method
- 2. The *P*-value method
- 3. The confidence interval method

### 8.1 Steps in Hypothesis Testing-Traditional Method

- A **statistical hypothesis** is a conjecture about a population parameter. This conjecture may or may not be true.
- **E** The **null hypothesis**, symbolized by  $H_0$  $(H_n$  or  $H_N$ ), is a statistical hypothesis that states that there is no difference between a parameter and a specific value, or that there is no difference between two parameters, use =.

## Steps in Hypothesis Testing-Traditional Method

**Example 2 The alternative hypothesis,** symbolized by  $H_1$  (H<sub>a</sub> or H<sub>A</sub>), is a statistical hypothesis that states the existence of a difference between a parameter and a specific value, or states that there is a difference between two parameters. The symbolic form of the alternative hypothesis must use one of these symbols:  $\neq$ ,  $\lt$ ,  $\gt$ .

# Note about Forming Your Own Claims (Hypotheses)

**If you are conducting a study and want to use a hypothesis test to support your claim, the claim must be worded so that it becomes the alternative hypothesis.**

# Note about Identifying  $H_0$  and  $H_1$ **Start** Identify the specific claim or hypothesis to be tested, and express it in symbolic form.

Give the symbolic form that must be true when the original claim is false.

Of the two symbolic expressions obtained so far, let the alternative hypothesis  $H_1$  be the one not containing equality, so that  $H_1$ uses the symbol  $\leq$  or  $\geq$  or  $\neq$ . Let the null hypothesis  $H_0$  be the symbolic expression that the parameter equals the fixed value being considered.

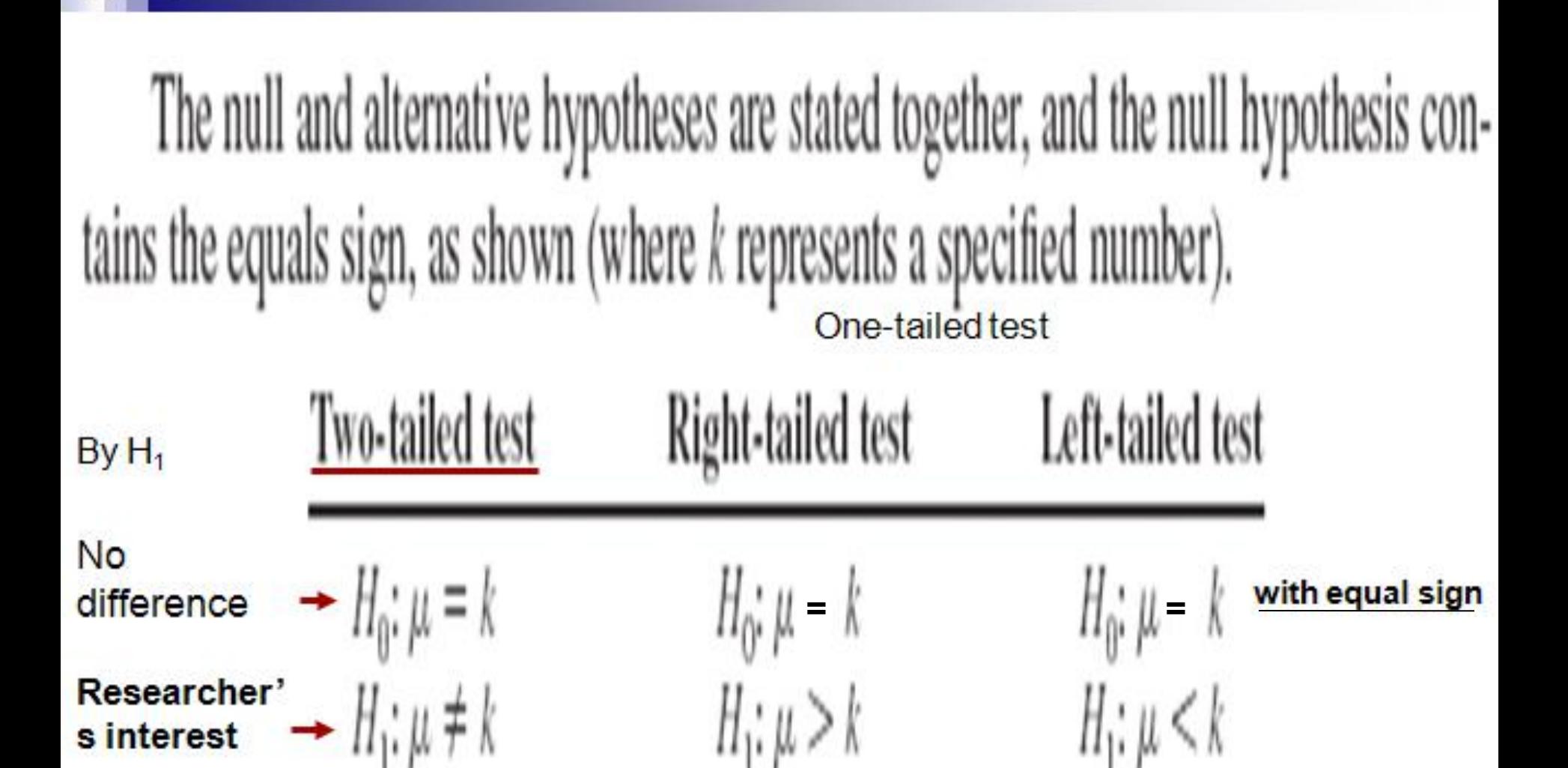

Note: In this book, the null hypothesis is always stated using the equals sign There is no overlapping between  $H_0$  and  $H_1$ 

Bluman, Chapter 8, 08/2011 10

### Situation A

A medical researcher is interested in finding out whether a new medication will have any undesirable side effects. The researcher is particularly concerned with the pulse rate of the patients who take the medication. Will the pulse rate increase, decrease, or remain unchanged after a patient takes the medication? The researcher knows that the mean pulse rate for the population under study is 82 beats per minute.

The hypotheses for this situation in symbolic form are

$$
H_0: \mu = 82 \qquad H_1: \mu \neq 82
$$
  
**two-tailed** hypothesis test.  
<sub>Bluman, Chapter 8, 08/2011</sub>

This is called a **two-tailed** hypothesis test.

### Situation B

A chemist invents an additive to increase the life of an automobile battery. The mean lifetime of the automobile battery without the additive is 36 months.

In this book, the null hypothesis is always stated using the equals sign. The hypotheses for this situation are

$$
H_0: \mu = 36 \qquad H_1: \mu > 36
$$
  
a **right-tailed** hypothesis test.  
<sub>Bluman, Chapter 8, 08/2011</sub>

This is called a **right-tailed** hypothesis test.

# Situation C

A contractor wishes to lower heating bills by using a special type of insulation in houses. If the average of the monthly heating bills is \$78, her hypotheses about heating costs with the use of insulation are

The hypotheses for this situation are

$$
H_0: \mu = 78 \qquad H_1: \mu < 78
$$
  
\n**left-tailed** hypothesis test.  
\n<sup>Bluman, Chapter 8, 08/2011</sup>

This is called a **left-tailed** hypothesis test.

# Claim

When a researcher conducts a study, he or she is generally looking for evidence to support a **claim**. Therefore, the claim should be stated as the alternative hypothesis, or **research hypothesis.**

A claim, though, can be stated as either the null hypothesis or the alternative hypothesis; however, the statistical evidence can only *support* the claim if it is the alternative hypothesis. Statistical evidence can be used to *reject* the claim if the claim is the null hypothesis.

These facts are important when you are stating the conclusion of a statistical study.

A decision-making process for evaluating claims about a population. The researcher must:

- -Define the population under study,  $\qquad \qquad$  (e.g. MDC students)
- -State the particular hypotheses that will be investigated, (e.g. students who attend class more have better grades)
- -Give the significance level,  $($ e.g.  $\alpha = 0.05)$
- -Select a sample from the population,

(e.g. randomly select 2 classes)

- -Collect the data, (e.g. class attendance, test score)
- -Perform the calculations required for the statistical test,
- -Reach a conclusion.

hypothesis. The question is, Where does the researcher draw the line? This decision is not made on feelings or intuition; it is made statistically. That is, the difference must be significant and in all likelihood not due to chance. Here is where the concepts of statistical test and level of significance are used.

- **A statistical test** uses the data obtained from a sample to make a decision about whether the null hypothesis should be rejected.
- The numerical value obtained from a statistical test is called the **test value**.
- $\blacksquare$  In the hypothesis-testing situation, there are four possible outcomes.

- $\blacksquare$  In reality, the null hypothesis may or may not be true, and a decision is made to reject or not to reject it on the basis of the data obtained from a sample.
- **A type I error (a error: false positive)** occurs if one rejects the null hypothesis when it is true.
- $\blacksquare$  A type II error ( $\beta$  error: false negative) occurs if one does not reject the null hypothesis when it is false.

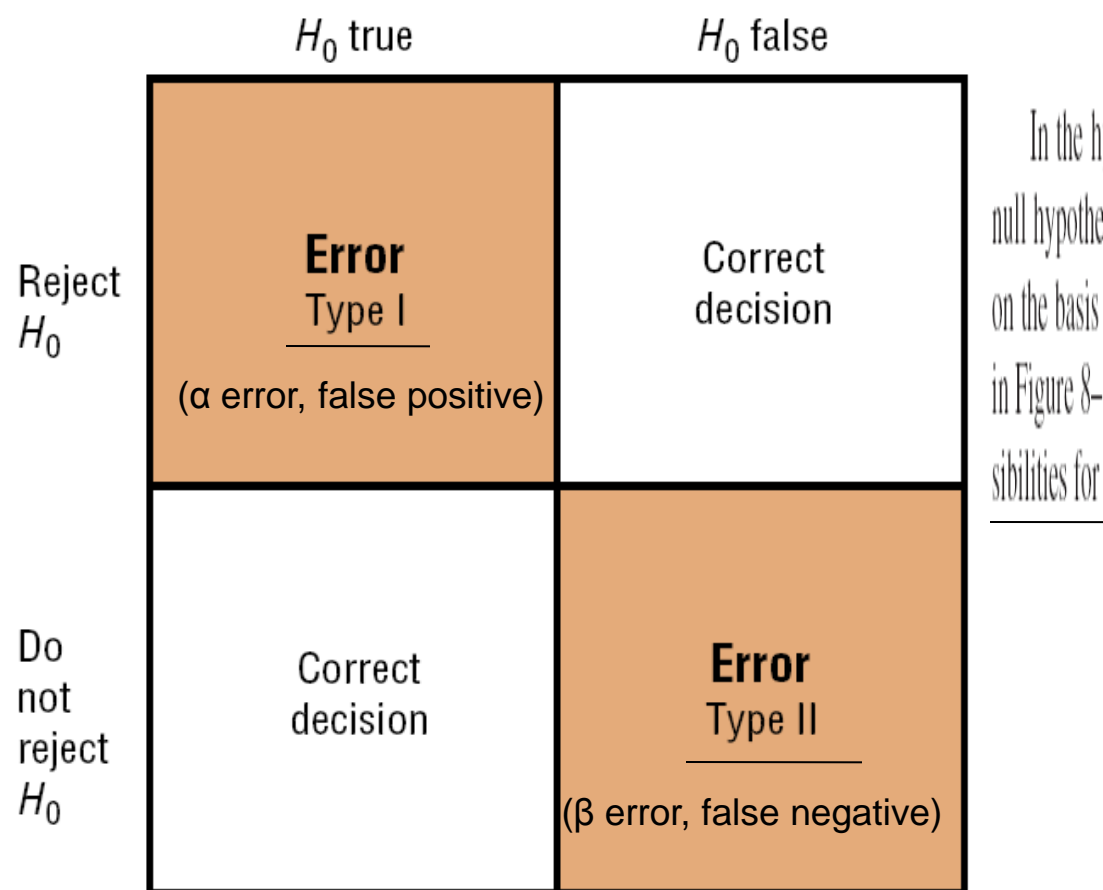

In the hypothesis-testing situation, there are four possible outcomes. In reality, the null hypothesis may or may not be true, and a decision is made to reject or not reject it on the basis of the data obtained from a sample. The four possible outcomes are shown in Figure 8–2. Notice that there are two possibilities for a correct decision and two possibilities for an incorrect decision.

β can not easily be computed, however, α and β are related in that decrease one increases the other.

#### Power of a Statistical Test

The **power of a test** measures the sensitivity of the test to detect a real difference in parameters if one actually exists. The higher the power, the more sensitive the test. The power is 1 – *β*.

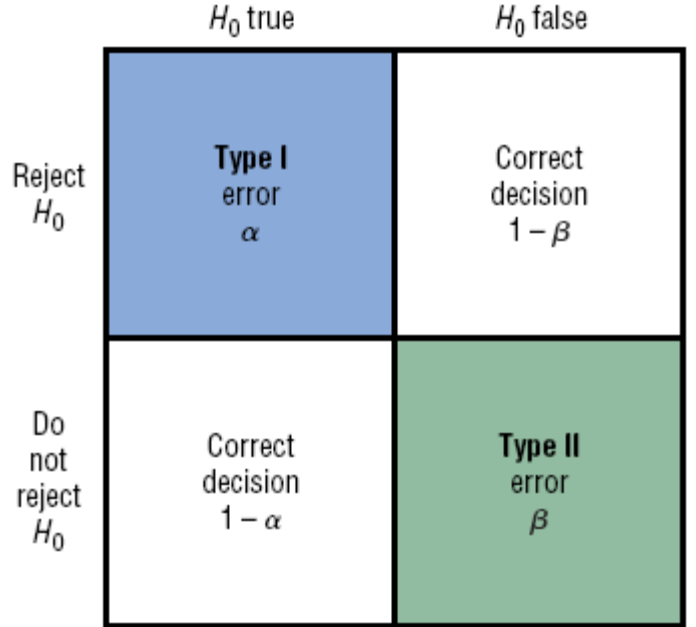

**n** The **level of significance** is the maximum probability of committing a type I error and is the probability that the test statistic will fall in the critical region when the null hypothesis is actually true. This probability is symbolized by  $\alpha$ (alpha). That is,

> P(type I error) =  $\alpha$ . Likewise,  $P$ (type II error) =  $\beta$  (beta).

#### ■ Typical significance levels are: 0.10, 0.05, and 0.01

For example, when  $\alpha = 0.05$ , there is a 5% chance of rejecting a true null hypothesis.

- **The critical value, C.V.**, separates the critical region from the noncritical region.
- **The critical or rejection region** is the range of values of the test value that indicates that there is a significant difference and that the null hypothesis should be rejected.
- **EXTE:** The **noncritical or nonrejection region** is the range of values of the test value that indicates that the difference was probably due to chance and that the null hypothesis should not be rejected.

A one-tailed test indicates that the null hypothesis should be rejected when the test value is in the critical region on one side of the mean. A one-tailed test is either a righttailed test or left-tailed test, depending on the direction of the inequality of the alternative hypothesis.

In a two-tailed test, the null hypothesis should be rejected when the test value is in either of the two critical regions.

#### Two-tailed Test  $H_0$ : =  $H_1$ :  $\neq$  $\alpha$  is divided equally between the two tails of the critical region Means less than or greater than

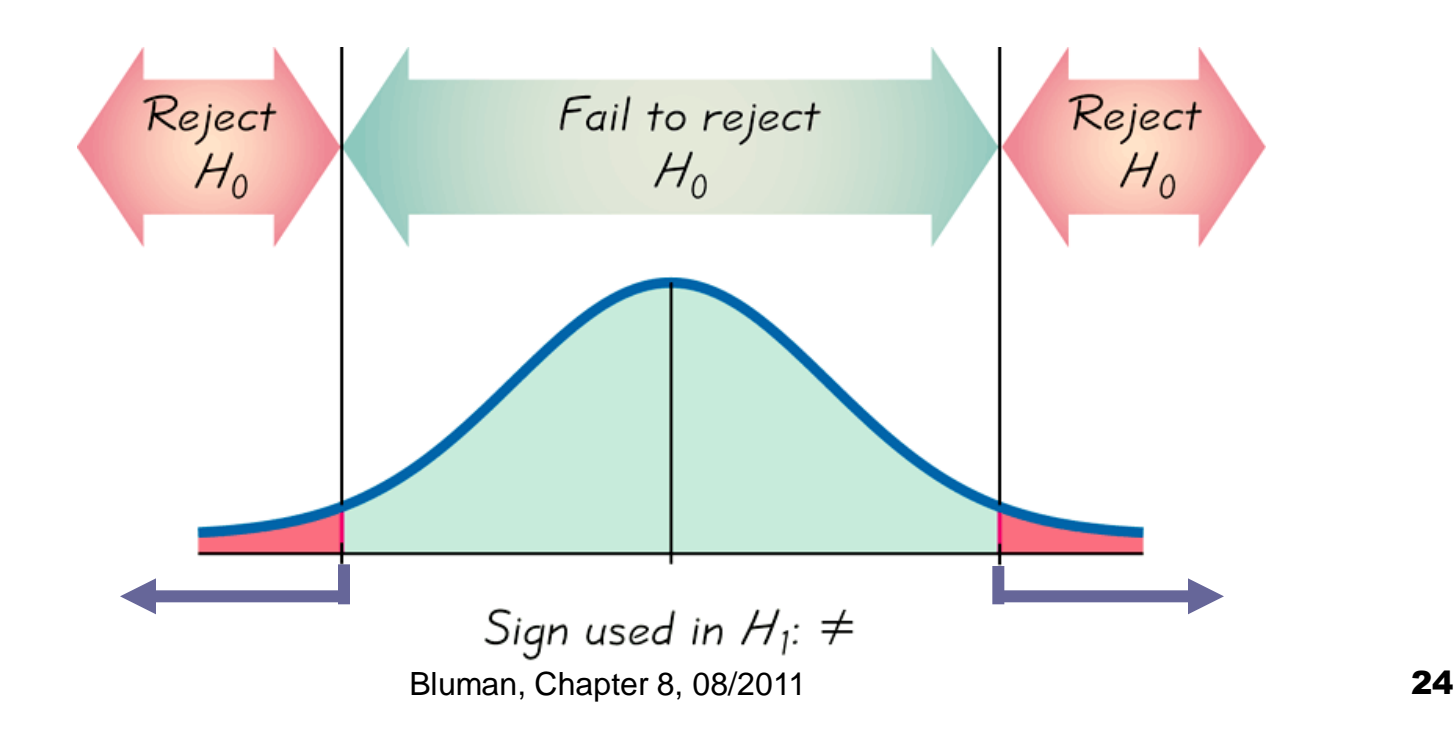

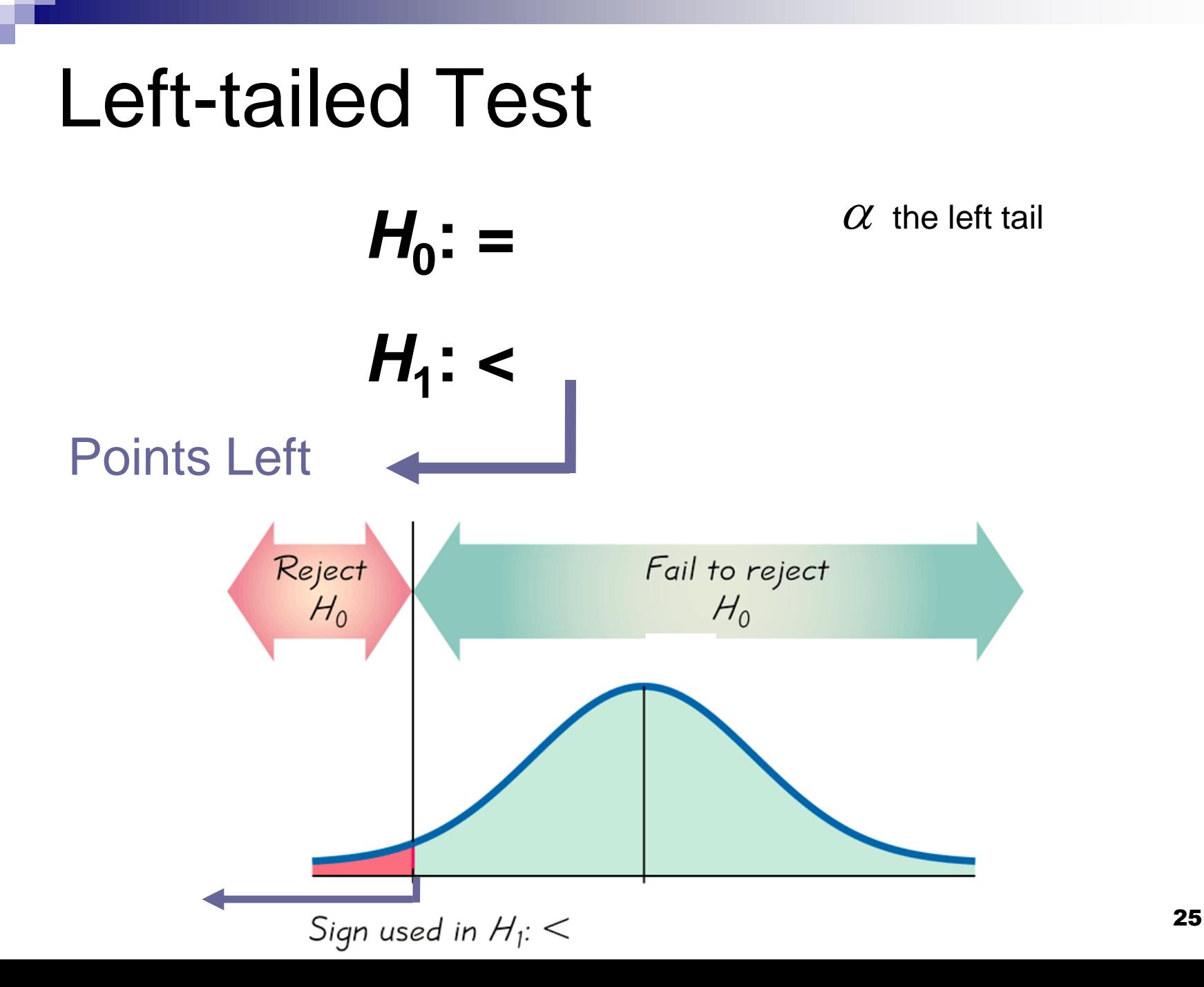

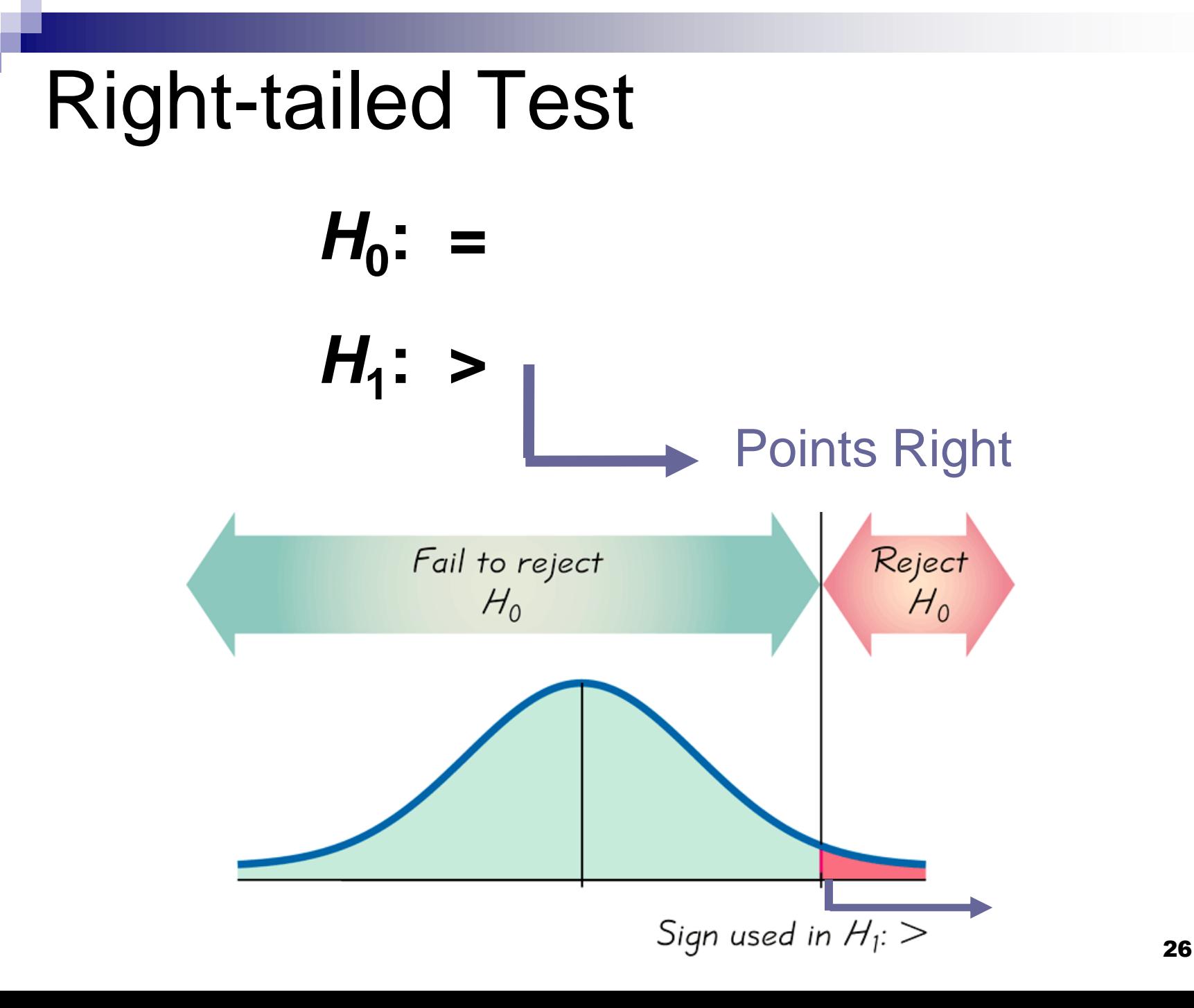

Finding the Critical Value for  $\alpha = 0.01$  (Right-Tailed Test)

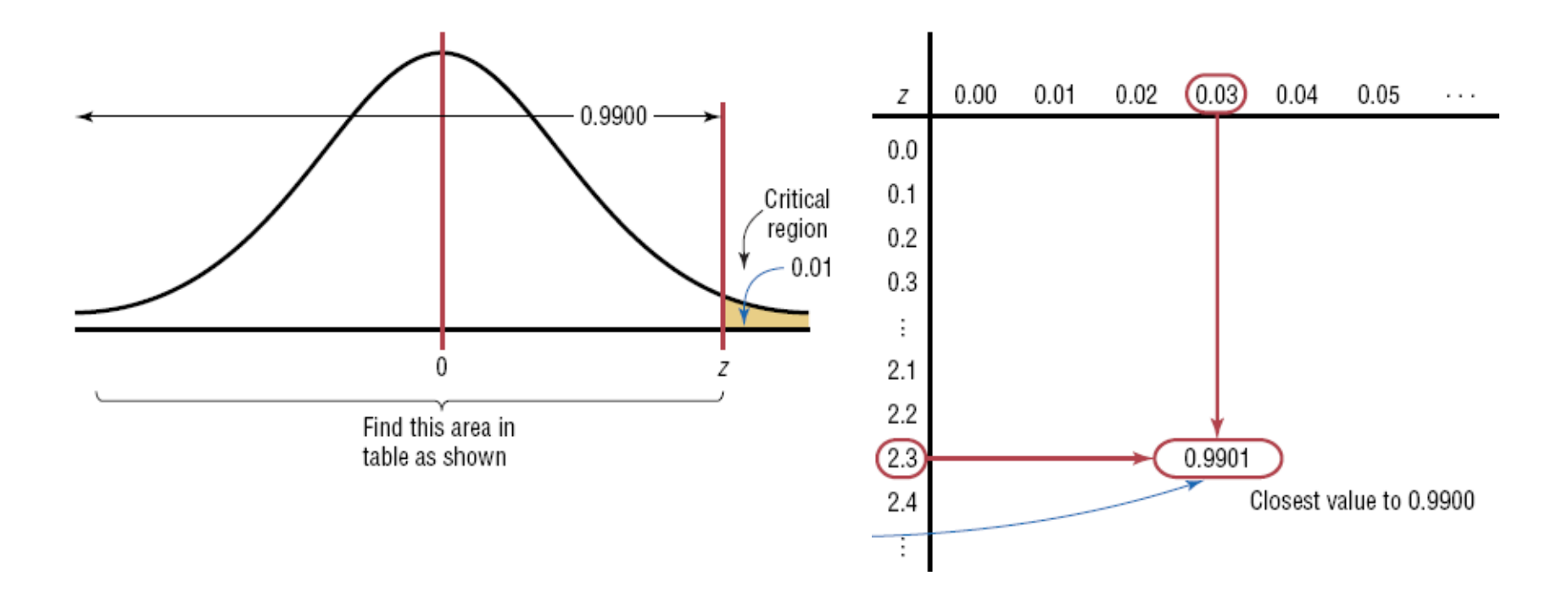

#### $z = 2.33$  for  $\alpha = 0.01$  (Right-Tailed Test)

Finding the Critical Value for  $\alpha = 0.01$  (Left-Tailed Test)

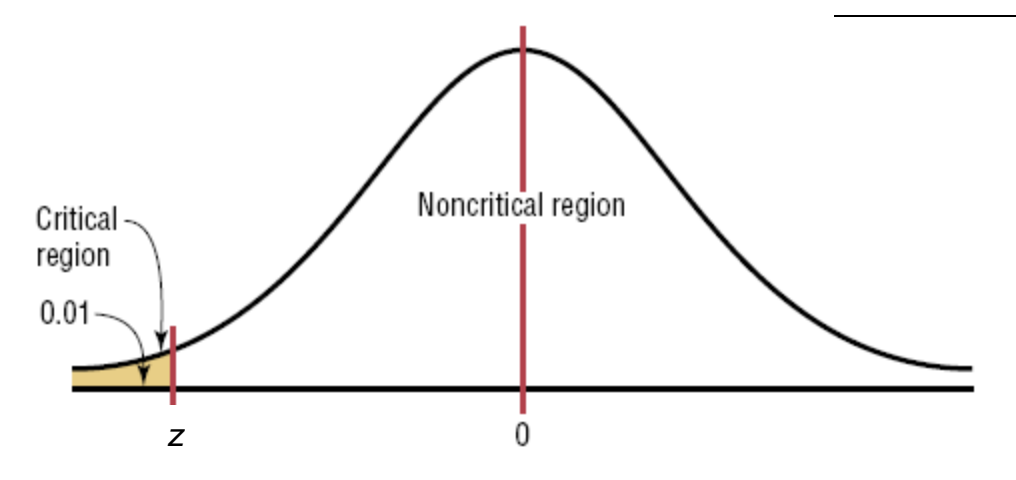

#### Because of symmetry,  $z = -2.33$  for  $\alpha = 0.01$  (Left-Tailed Test)

Finding the Critical Value for  $\alpha = 0.01$  (Two-Tailed Test)

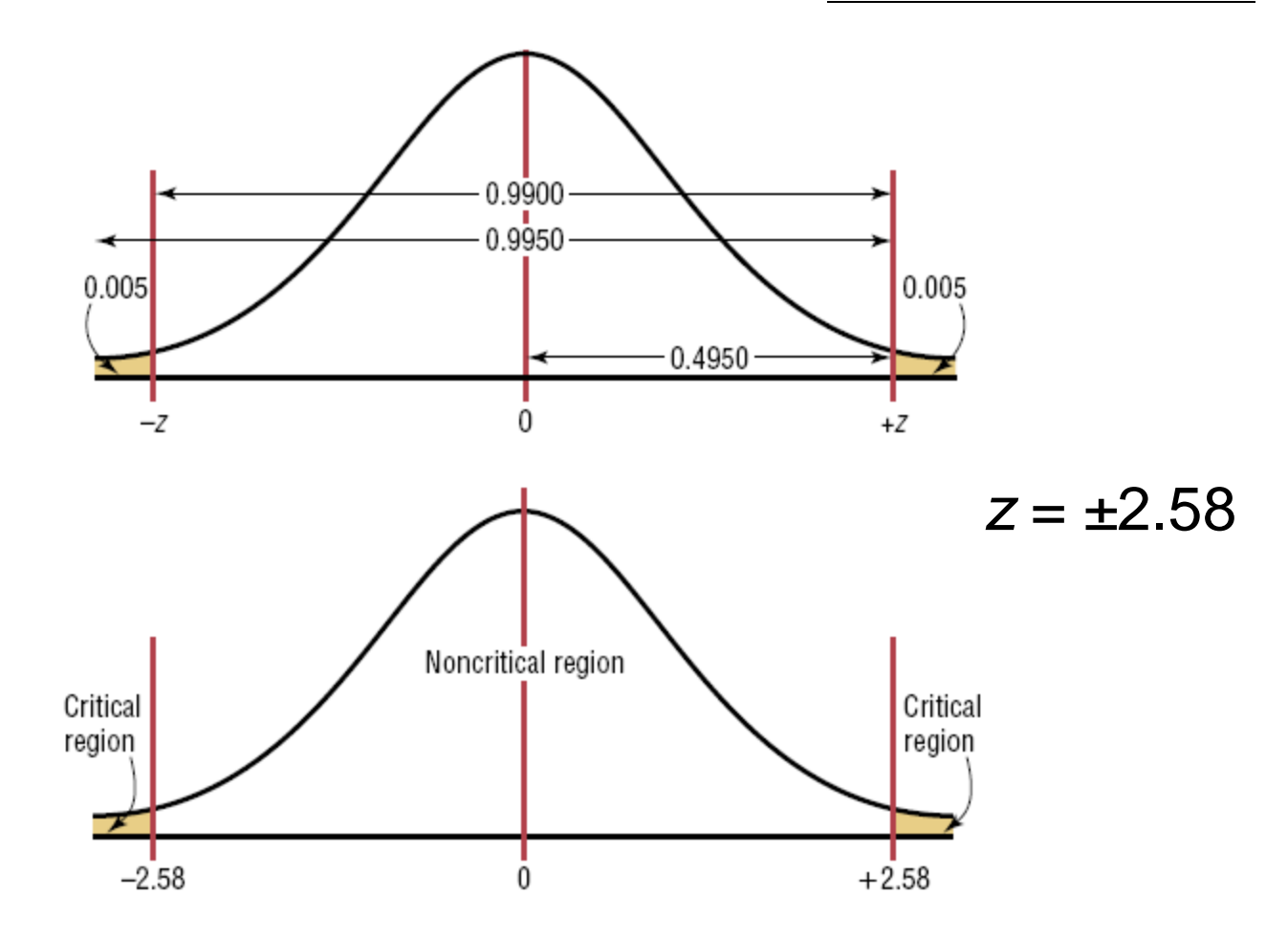

$$
H_0: \mu = k \begin{cases} \alpha = 0.10, \text{ C.V.} = -1.28\\ \alpha = 0.05, \text{ C.V.} = -1.65\\ \alpha = 0.01, \text{ C.V.} = -2.33 \end{cases}
$$

(a) Left-talled

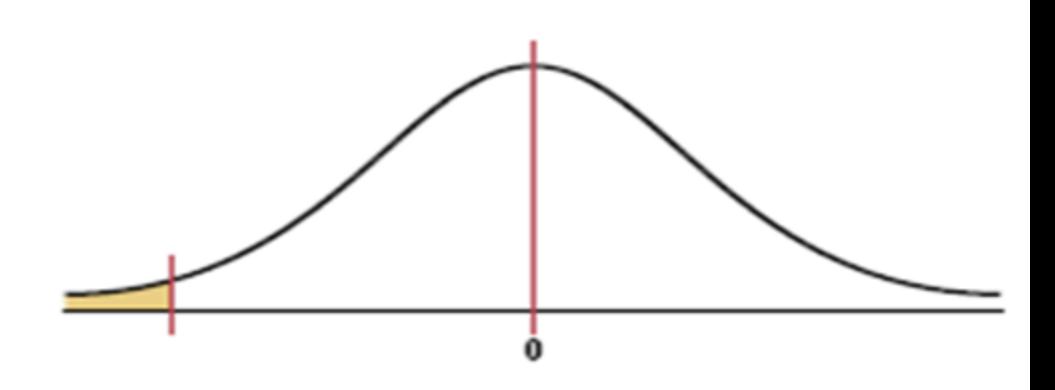

$$
H_0: \mu = k \left\{ \alpha = 0.10, \text{ C.V.} = +1.28 \alpha = 0.05, \text{ C.V.} = +1.65 \alpha = 0.01, \text{ C.V.} = +2.33 \right\}
$$

(b) Right-tailed

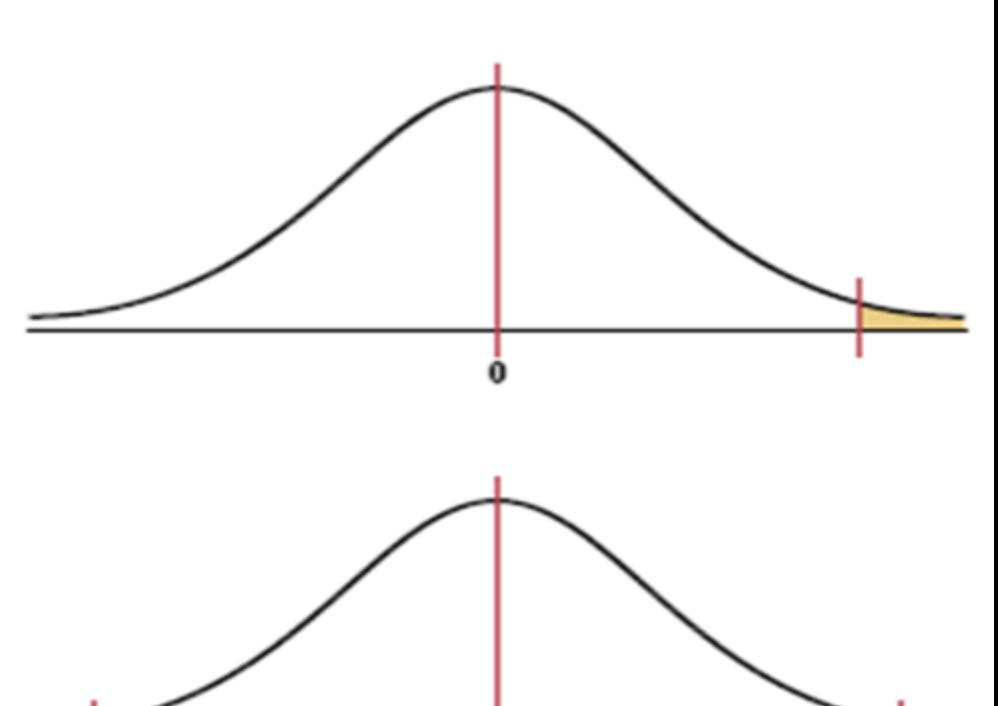

 $\dot{\mathbf{o}}$ 

$$
H_0: \mu = k \quad \left\{ \begin{aligned} \alpha &= 0.10, \text{C.V.} = \pm 1.65 \\ \alpha &= 0.05, \text{C.V.} = \pm 1.96 \\ \alpha &= 0.01, \text{C.V.} = \pm 2.58 \end{aligned} \right.
$$

(c) Two-tailed

#### Procedure Table

#### Finding the Critical Values for Specific *α* Values, Using Table E

**Step 1** Draw the figure and indicate the appropriate area.

- *a*. If the test is left-tailed, the critical region, with an area equal to  $\alpha$ , will be on the left side of the mean.
- *b*. If the test is right-tailed, the critical region, with an area equal to  $\alpha$ , will be on the right side of the mean.
- *c*. If the test is two-tailed, *α* must be divided by 2; onehalf of the area will be to the right of the mean, and one-half will be to the left of the mean.

#### Procedure Table

#### Finding the Critical Values for Specific *α* Values, Using Table E

**Step 2** Find the *z* value in Table E.

- *a*. For a left-tailed test, use the *z* value that corresponds to the area equivalent to *α* in Table E.
- *b*. For a right-tailed test, use the *z* value that corresponds to the area equivalent to  $1 - \alpha$ .
- *c*. For a two-tailed test, use the *z* value that corresponds to  $\alpha/2$  for the left value. It will be negative. For the right value, use the *z* value that corresponds to the area equivalent to  $1 - \alpha/2$ . It will be positive.

# Chapter 8 Hypothesis Testing

# Section 8-1

### Example 8-2 Page #410

#### Example 8-2: Using Table E

Using Table E in Appendix C, find the critical value(s) for each situation and draw the appropriate figure, showing the critical region.

*a.* A left-tailed test with  $\alpha = 0.10$ .

**Step 1** Draw the figure and indicate the appropriate area.

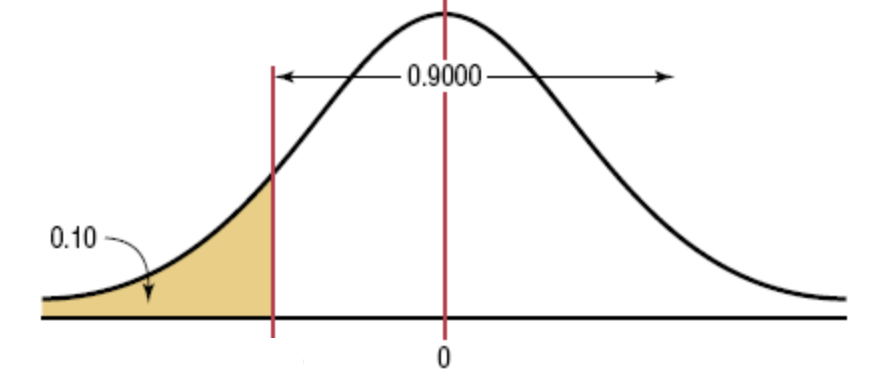

**Step 2** Find the area closest to 0.1000 in Table E. In this case, it is 0.1003. The *z* value is -1.28.

#### Example 8-2: Using Table E

Using Table E in Appendix C, find the critical value(s) for each situation and draw the appropriate figure, showing the critical region.

*b.* A two-tailed test with  $\alpha = 0.02$ .

**Step 1** Draw the figure with areas  $\alpha/2 = 0.02/2 = 0.01$ .

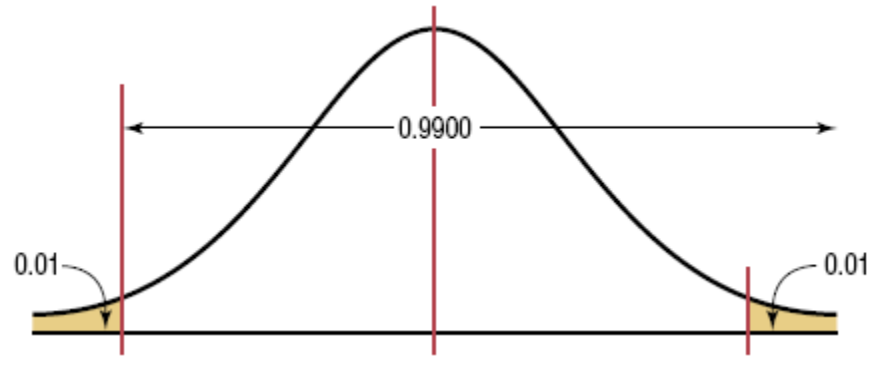

**Step 2** Find the areas closest to 0.01 and 0.99. The areas are 0.0099 and 0.9901. The *z* values are -2.33 and 2.33.

#### Example 8-2: Using Table E

Using Table E in Appendix C, find the critical value(s) for each situation and draw the appropriate figure, showing the critical region.

*c.* A right-tailed test with  $\alpha = 0.005$ .

**Step 1** Draw the figure and indicate the appropriate area.

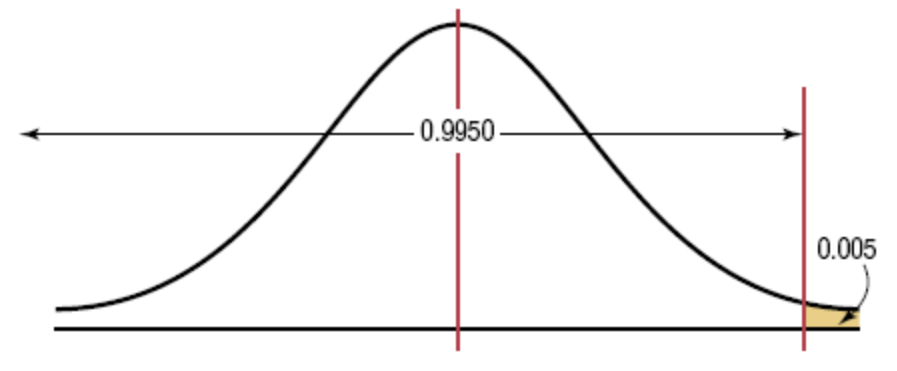

**Step 2** Find the area closest to  $1 - \alpha = 0.995$ . There is a tie: 0.9949 and 0.9951. Average the *z* values of 2.57 and 2.58 to get 2.575 or 2.58.
### Procedure Table

### Solving Hypothesis-Testing Problems (Traditional Method)

**Step 1** State the hypotheses and identify the claim.

- **Step 2** Find the critical value(s) from the appropriate table in Appendix C.
- **Step 3** Compute the test value.
- **Step 4** Make the decision to reject or not reject the null hypothesis.
- **Step 5** Summarize the results.

## 8.2 *z* Test for a Mean

The *z* test is a statistical test for the mean of a population. It can be used when  $n \geq 30$ , or when the population is normally distributed if n <30 and  $\sigma$  is known.

The formula for the *z test is*

$$
z = \frac{\overline{X} - \mu}{\sigma/\sqrt{n}}
$$

where

 $\bar{X}$ = sample mean

- $\mu$  = hypothesized population mean
- $\sigma$  = population standard deviation
- $n =$  sample size

# Chapter 8 Hypothesis Testing

## Section 8-2

Example 8-3 Page #414

## Example 8-3: Professors' Salaries

A researcher reports that the average salary of assistant professors is more than \$42,000. A sample of 30 assistant professors has a mean salary of \$43,260. At  $\alpha$  = 0.05, test the claim that assistant professors earn more than \$42,000 per year. The standard deviation of the population is \$5230.

### **Step 1: State the hypotheses and identify the claim.** *H*<sub>0</sub>:  $\mu$  = \$42,000 *and H*<sub>1</sub>:  $\mu$  > \$42,000 (claim)

#### **Step 2: Find the critical value.**

Since  $\alpha$  = 0.05 and the test is a right-tailed test, the critical value is  $z = 1.65$ .

### Example 8-3: Professors' Salaries

A researcher reports that the average salary of assistant professors is more than \$42,000. A sample of 30 assistant professors has a mean salary of \$43,260. At  $\alpha$  = 0.05, test the claim that assistant professors earn more than \$42,000 per year. The standard deviation of the population is \$5230.

#### **Step 3: Compute the test value.**

$$
z = \frac{\overline{X} - \mu}{\sigma/\sqrt{n}} = \frac{43260 - 42000}{5230/\sqrt{30}} = 1.32
$$

### **Step 4: Make the decision.** Example 8-3: Professors' Salaries

Since the test value, 1.32, is less than the critical value, 1.65, and is not in the critical region, the decision is to not reject the null hypothesis.

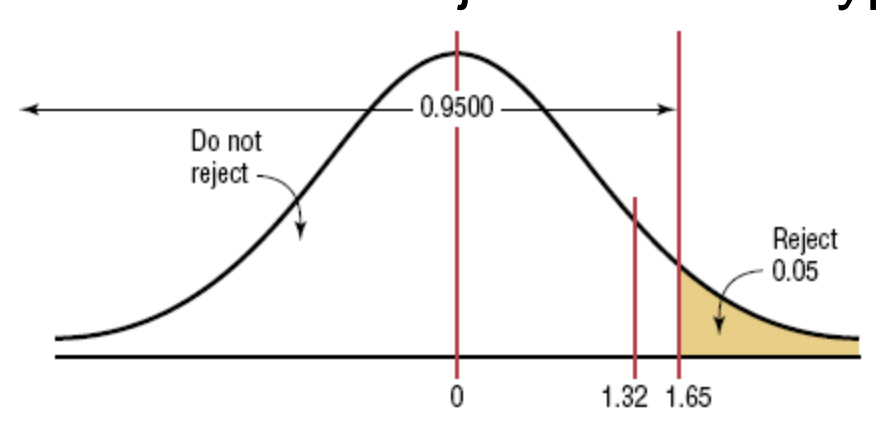

#### **Step 5: Summarize the results.**

There is not enough evidence to support the claim that assistant professors earn more on average than \$42,000 per year.

## Important Comments

- **Even though in Example 8–3 the sample mean** of \$43,260 is higher than the hypothesized population mean of \$42,000, it is not significantly higher. Hence, the difference may be due to chance.
- When the null hypothesis is not rejected, there is still a probability of a type II error, i.e., of not rejecting the null hypothesis when it is false.
- When the null hypothesis is not rejected, it cannot be accepted as true. There is merely not enough evidence to say that it is false.

# Chapter 8 Hypothesis Testing

## Section 8-2

Example 8-4 Page #415

A researcher claims that the average cost of men's athletic shoes is **less than** \$80. He selects a random sample of 36 pairs of shoes from a catalog and finds the following costs (in dollars). (The costs have been rounded to the nearest dollar.) Is there enough evidence to support the researcher's claim at  $\alpha = 0.10$ ? Assume  $\sigma = 19.2$ .

60 70 75 55 80 55 50 40 80 70 50 95 120 90 75 85 80 60 110 65 80 85 85 45 75 60 90 90 60 95 110 85 45 90 70 70

**Step 1: State the hypotheses and identify the claim.**

*H*<sub>0</sub>:  $\mu$  = \$80 *and H*<sub>1</sub>:  $\mu$  < \$80 (claim)

A researcher claims that the average cost of men's athletic shoes is less than \$80. He selects a random sample of 36 pairs of shoes from a catalog and finds the following costs (in dollars). (The costs have been rounded to the nearest dollar.) Is there enough evidence to support the researcher's claim at  $\alpha = 0.10$ ? Assume  $\sigma = 19.2$ .

60 70 75 55 80 55 50 40 80 70 50 95 120 90 75 85 80 60 110 65 80 85 85 45 75 60 90 90 60 95 110 85 45 90 70 70

### **Step 2: Find the critical value.**

Since  $\alpha = 0.10$  and the test is a left-tailed test, the critical value is  $z = -1.28$ .

A researcher claims that the average cost of men's athletic shoes is less than \$80. He selects a random sample of 36 pairs of shoes from a catalog and finds the following costs (in dollars). (The costs have been rounded to the nearest dollar.) Is there enough evidence to support the researcher's claim at  $\alpha = 0.10$ ? Assume  $\sigma = 19.2$ .

#### **Step 3: Compute the test value.**

Using technology, we find 
$$
\overline{X}
$$
 = 75.0 and  $\sigma$  = 19.2.  
\n
$$
z = \frac{\overline{X} - \mu}{\sigma/\sqrt{n}} = \frac{75 - 80}{19.2/\sqrt{36}} = -1.56
$$
\nBluman, Chapter 8, 08/2011

**Step 4: Make the decision.**

Since the test value, -1.56, falls in the critical region, the decision is to reject the null hypothesis.

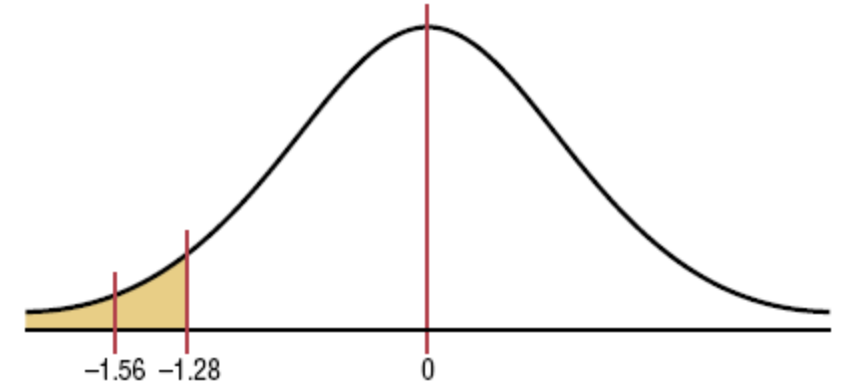

#### **Step 5: Summarize the results.**

There is enough evidence to support the claim that the average cost of men's athletic shoes is less than \$80.

# Chapter 8 Hypothesis Testing

## Section 8-2

## Example 8-5 Page #416

The Medical Rehabilitation Education Foundation reports that the average cost of rehabilitation for stroke victims is \$24,672. To see if the average cost of rehabilitation is different at a particular hospital, a researcher selects a random sample of 35 stroke victims at the hospital and finds that the average cost of their rehabilitation is \$25,226. The standard deviation of the population is \$3251. At  $\alpha$  = 0.01, can it be concluded that the average cost of stroke rehabilitation at a particular hospital is different from \$24,672?

### **Step 1: State the hypotheses and identify the claim.** *H*<sub>0</sub>:  $\mu$  = \$24,672 *and H*<sub>1</sub>:  $\mu \neq$  \$24,672 (claim)

The Medical Rehabilitation Education Foundation reports that the average cost of rehabilitation for stroke victims is \$24,672. To see if the average cost of rehabilitation is different at a particular hospital, a researcher selects a random sample of 35 stroke victims at the hospital and finds that the average cost of their rehabilitation is \$25,226. The standard deviation of the population is \$3251. At  $\alpha$  = 0.01, can it be concluded that the average cost of stroke rehabilitation at a particular hospital is different from \$24,672?

### **Step 2: Find the critical value.**

Since  $\alpha$  = 0.01 and a two-tailed test, the critical values are  $z = \pm 2.58$ .

"reports that the average cost of rehabilitation for stroke victims is \$24,672"

"a random sample of 35 stroke victims"

"the average cost of their rehabilitation is \$25,226"

"the standard deviation of the population is \$3251" " *α* = 0.01"

### **Step 3: Find the test value.**

$$
z = \frac{\overline{X} - \mu}{\sigma/\sqrt{n}} = \frac{25,226 - 24,672}{3251/\sqrt{35}} = 1.01
$$

#### **Step 4: Make the decision.**

Do not reject the null hypothesis, since the test value falls in the noncritical region.

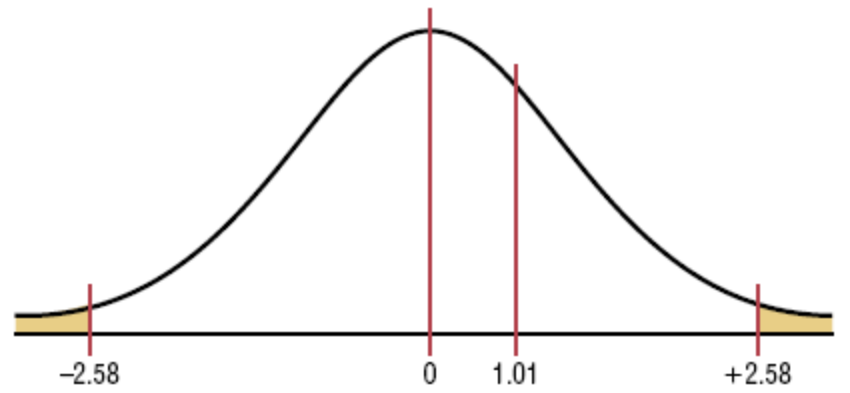

#### **Step 5: Summarize the results.**

There is not enough evidence to support the claim that the average cost of rehabilitation at the particular hospital is different from \$24,672.

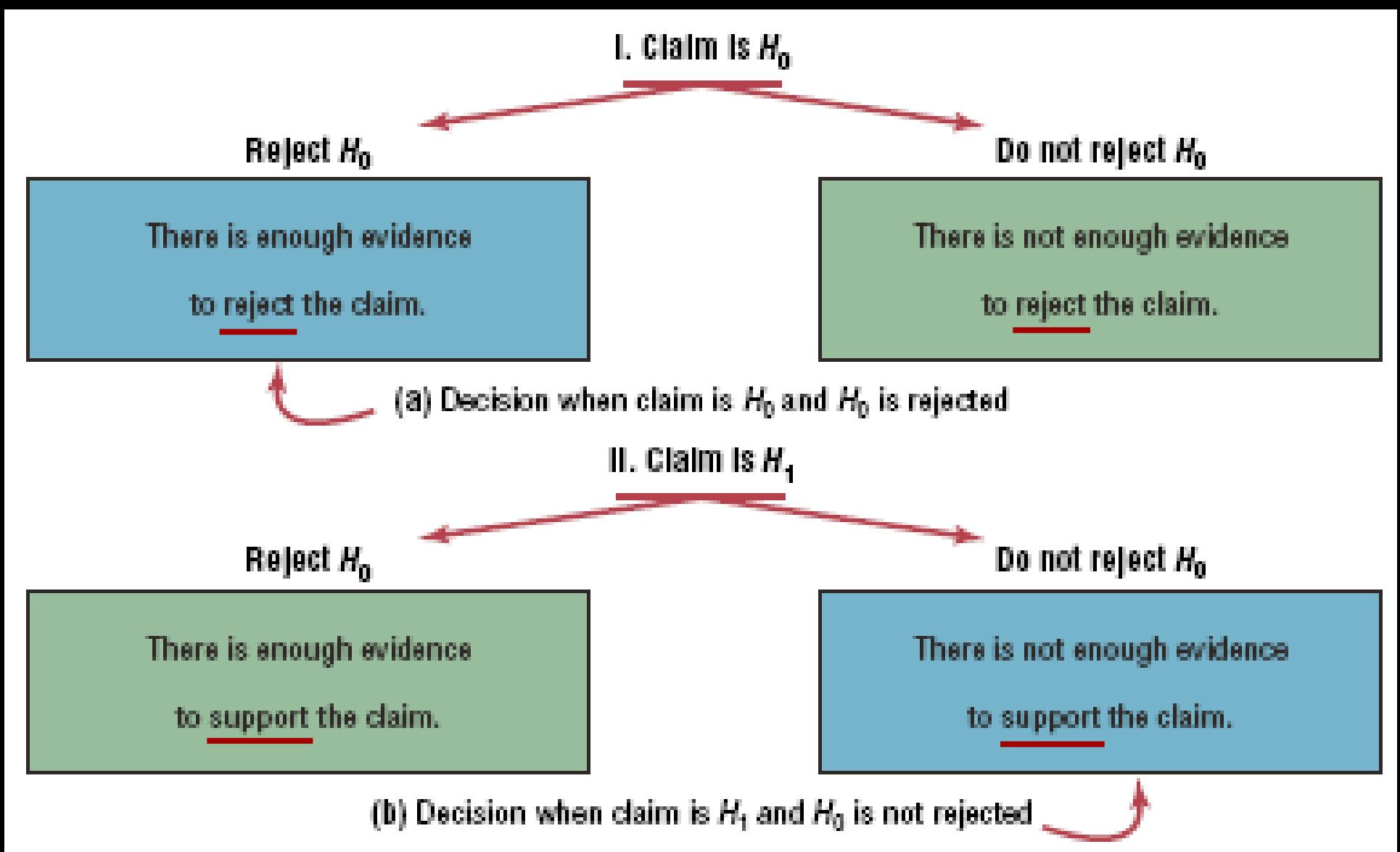

Again, remember that nothing is being proved true or false. The statistician is only stating that there is or is not enough evidence to say that a claim is *probably* true or false. As noted previously, the only way to prove something would be to use the entire population under study, and usually this cannot be done, especially when the population is large.

## Hypothesis Testing

The *P***-value** (or probability value) is the probability of getting a sample statistic (such as the mean) or a more extreme sample statistic in the direction of the alternative hypothesis when the null hypothesis is true.

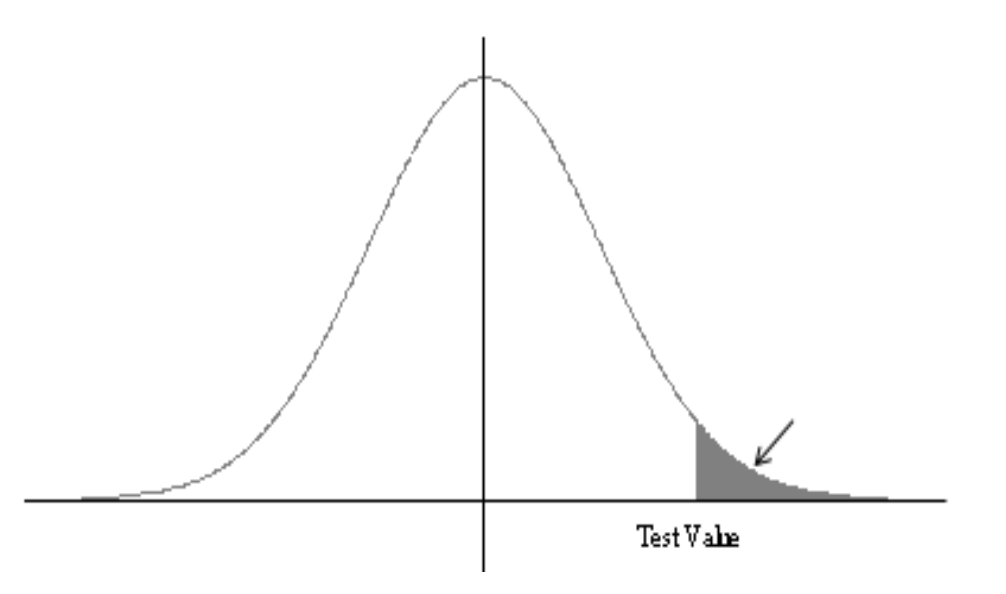

In other words, the P-value is the actual area under the standard normal distribution curve (or other curve, depending on what statistical test is being used) representing the probability of a particular sample statistic or a more extreme sample statistic occurring if the null hypothesis is true.

## Hypothesis Testing

- $\blacksquare$  In this section, the traditional method for solving hypothesis-testing problems compares *z***-values**:
	- $\blacksquare$  critical value
	- $\blacksquare$  test value
- The P-value method for solving hypothesistesting problems compares **areas**:
	- alpha
	- *P*-value

For example, suppose that a null hypothesis is  $H_0$ :  $\mu = 50$  and the mean of a sample is  $\overline{X} = 52$ . If the computer printed a P-value of 0.0356 for a statistical test, then the probability of getting a sample mean of 52 or greater is 0.0356 if the true population mean is 50 (for the given sample size and standard deviation). The relationship between the P-value and the  $\alpha$  value can be explained in this manner. For  $P = 0.0356$ , the null hypothesis would be rejected at  $\alpha = 0.05$  but not at  $\alpha = 0.01$ . See Figure 8-18.  $Area = 0.05$  $Area = 0.0356$  $Area = 0.01$ 50 52 Bluman, Chapter 8, 08/2011 57

# **Decision Rule When Using a P-Value**

# If P-value  $\leq \alpha$ , reject the null hypothesis. If *P*-value  $>\alpha$ , do not reject the null hypothesis.

### Procedure Table

### Solving Hypothesis-Testing Problems (*P*-Value Method)

- **Step 1** State the hypotheses and identify the claim.
- **Step 2** Compute the test value.
- **Step 3** Find the *P*-value.
- **Step 4** Make the decision.
- **Step 5** Summarize the results.

# Chapter 8 Hypothesis Testing

## Section 8-2

## Example 8-6 Page #419

A researcher wishes to test the claim that the average cost of tuition and fees at a four-year public college is greater than \$5700. She selects a random sample of 36 four-year public colleges and finds the mean to be \$5950. The population standard deviation is \$659. Is there evidence to support the claim at a 0.05? Use the *P*-value method.

### **Step 1: State the hypotheses and identify the claim.** *H*<sub>0</sub>:  $\mu$  = \$5700 and *H*<sub>1</sub>:  $\mu$  > \$5700 (claim)

A researcher wishes to test the claim that the average cost of tuition and fees at a four-year public college is greater than \$5700. She selects a random sample of 36 four-year public colleges and finds the mean to be \$5950. The population standard deviation is \$659. Is there evidence to support the claim at a 0.05? Use the P-value method.

#### **Step 2: Compute the test value.**

$$
z = \frac{\overline{X} - \mu}{\sigma/\sqrt{n}} = \frac{5950 - 5700}{659/\sqrt{36}} = 2.28
$$

A researcher wishes to test the claim that the average cost of tuition and fees at a four-year public college is greater than \$5700. She selects a random sample of 36 four-year public colleges and finds the mean to be \$5950. The population standard deviation is \$659. Is there evidence to support the claim at a 0.05? Use the P-value method.

#### **Step 3: Find the** *P***-value.**

Using Table E, find the area for  $z = 2.28$ . The area is 0.9887.

Subtract from 1.0000 to find the area of the tail. Hence, the *P*-value is  $1.0000 - 0.9887 = 0.0113$ .

**Step 4: Make the decision.**

Since the *P*-value is less than 0.05, the decision is to reject the null hypothesis.

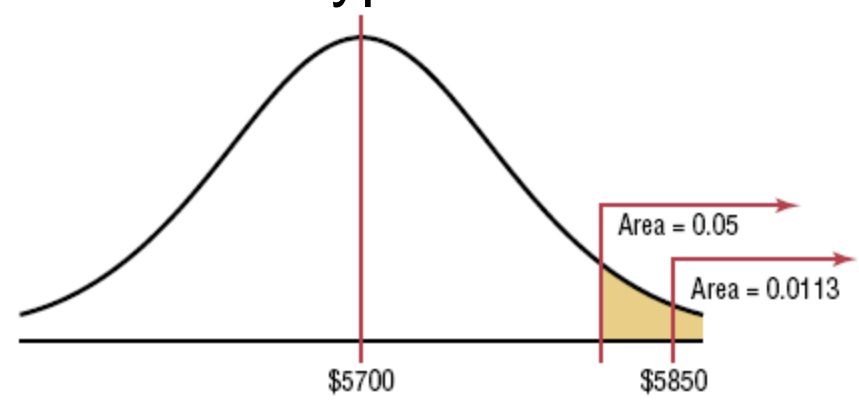

### **Step 5: Summarize the results.**

There is enough evidence to support the claim that the tuition and fees at four-year public colleges are greater than \$5700.

Note: If  $\alpha = 0.01$ , the null hypothesis would not be rejected.

# Chapter 8 Hypothesis Testing

## Section 8-2

Example 8-7 Page #420

## Example 8-7: Wind Speed (option)

A researcher claims that the average wind speed in a certain city is 8 miles per hour. A sample of 32 days has an average wind speed of 8.2 miles per hour. The standard deviation of the population is 0.6 mile per hour. At  $\alpha = 0.05$ , is there enough evidence to reject the claim? Use the *P*-value method.

**Step 1: State the hypotheses and identify the claim.**  $H_0: \mu = 8$  (claim) and  $H_1: \mu \neq 8$ 

**Step 2: Compute the test value.**

$$
z = \frac{\overline{X} - \mu}{\sigma/\sqrt{n}} = \frac{8.2 - 8}{0.6/\sqrt{32}} = 1.89
$$

## Example 8-7: Wind Speed

A researcher claims that the average wind speed in a certain city is 8 miles per hour. A sample of 32 days has an average wind speed of 8.2 miles per hour. The standard deviation of the population is 0.6 mile per hour. At  $\alpha = 0.05$ , is there enough evidence to reject the claim? Use the *P*-value method.

#### **Step 3: Find the** *P***-value.**

The area for  $z = 1.89$  is 0.9706.

Subtract: 1.0000 – 0.9706 = 0.0294.

Since this is a two-tailed test, the area of 0.0294 must be doubled to get the *P*-value*.*

The *P*-value is  $2(0.0294) = 0.0588$ .

### Example 8-7: Wind Speed

**Step 4: Make the decision.**

The decision is to not reject the null hypothesis, since the *P*-value is greater than 0.05*.*

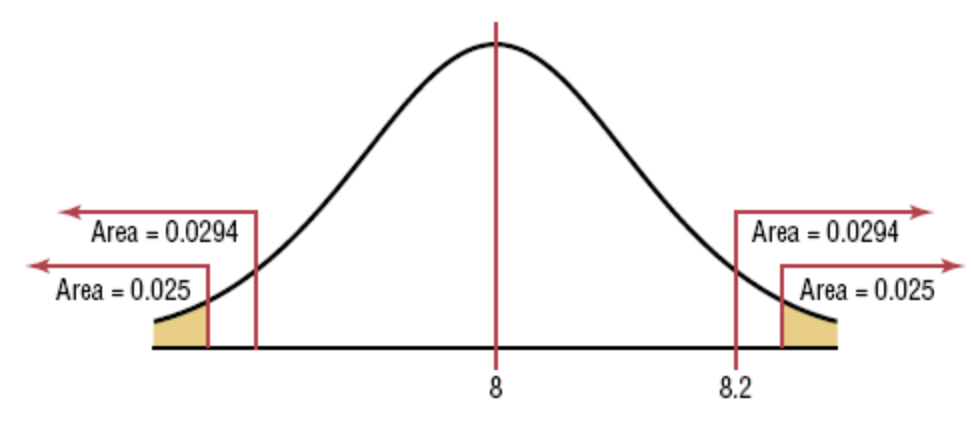

#### **Step 5: Summarize the results.**

There is not enough evidence to reject the claim that the average wind speed is 8 miles per hour.

# Procedure for Finding *P*-Values

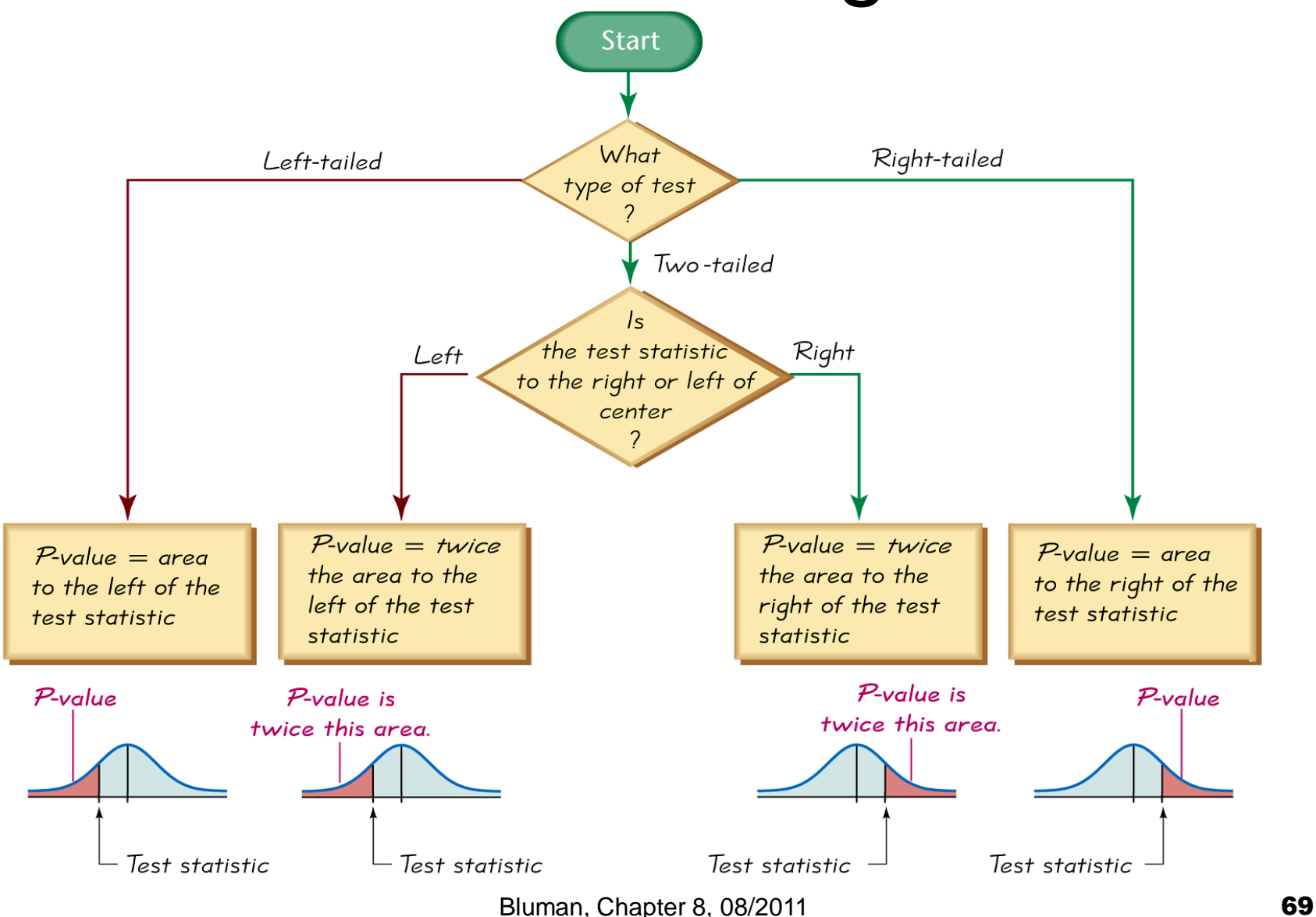

## Guidelines for *P*-Values With No α

- If *P*-value  $\leq 0.01$ , reject the null hypothesis. The difference is highly significant.
- If P-value  $> 0.01$  but P-value  $\leq 0.05$ , reject the null hypothesis. The difference is significant.
- If P-value  $> 0.05$  but P-value  $\leq 0.10$ , consider the consequences of type I error before rejecting the null hypothesis.
- If P-value  $> 0.10$ , do not reject the null hypothesis. The difference is not significant.

## **Significance**

- The researcher should distinguish between **statistical significance** and **practical significance***.*
- When the null hypothesis is rejected at a specific significance level, it can be concluded that the difference is probably not due to chance and thus is statistically significant. However, the results may not have any practical significance.
- $\blacksquare$  It is up to the researcher to use common sense when interpreting the results of a statistical test.

## 8.3 *t* Test for a Mean

The *t* test is a statistical test for the mean of a population and is used when the population is normally or approximately normally distributed,  $\sigma$  is unknown.

The formula for the *t test is*

$$
t = \frac{\overline{X} - \mu}{s / \sqrt{n}}
$$

The degrees of freedom are d.f.  $= n - 1$ .

Note: When the degrees of freedom are above 30, some textbooks will tell you to use the nearest table value; however, in this textbook, you should round down to the nearest table value. For example, if  $d.f. = 59$ , use  $d.f. = 55$ to find the critical value or values. This is a conservative approach.
# Section 8-3

Example 8-8

### Page #428

### Example 8-8: Table F

Find the critical *t* value for  $\alpha = 0.05$  with d.f. = 16 for a right-tailed *t* test.

Find the 0.05 column in the top row and 16 in the left-hand column. The critical *t* value is +1.746.

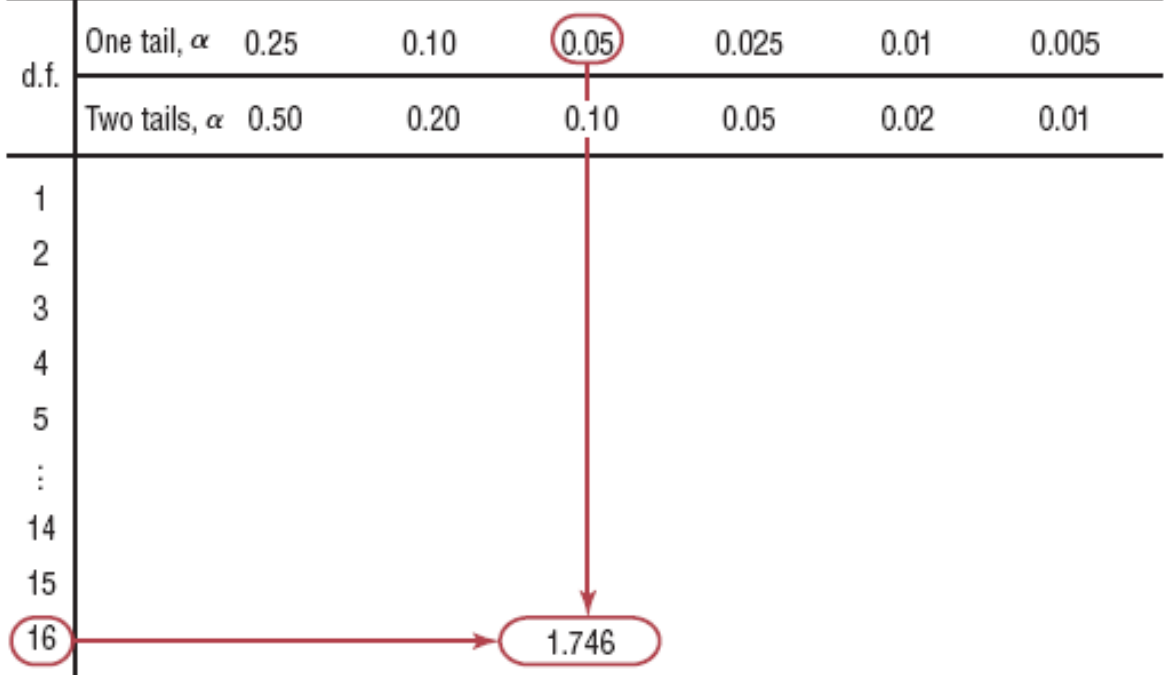

## Section 8-3

## Example 8-9 & 8-10 Page #428

### Example 8-9: Table F

Find the critical *t* value for  $\alpha = 0.01$  with d.f. = 22 for a lefttailed test.

Find the 0.01 column in the One tail row, and 22 in the d.f. column. The critical value is  $t = -2.508$  since the test is a one-tailed left test.

### Example 8-10: Table F

Find the critical value for  $\alpha = 0.10$  with d.f. = 18 for a twotailed *t* test.

Find the 0.10 column in the Two tails row, and 18 in the d.f. column. The critical values are 1.734 and -1.734.

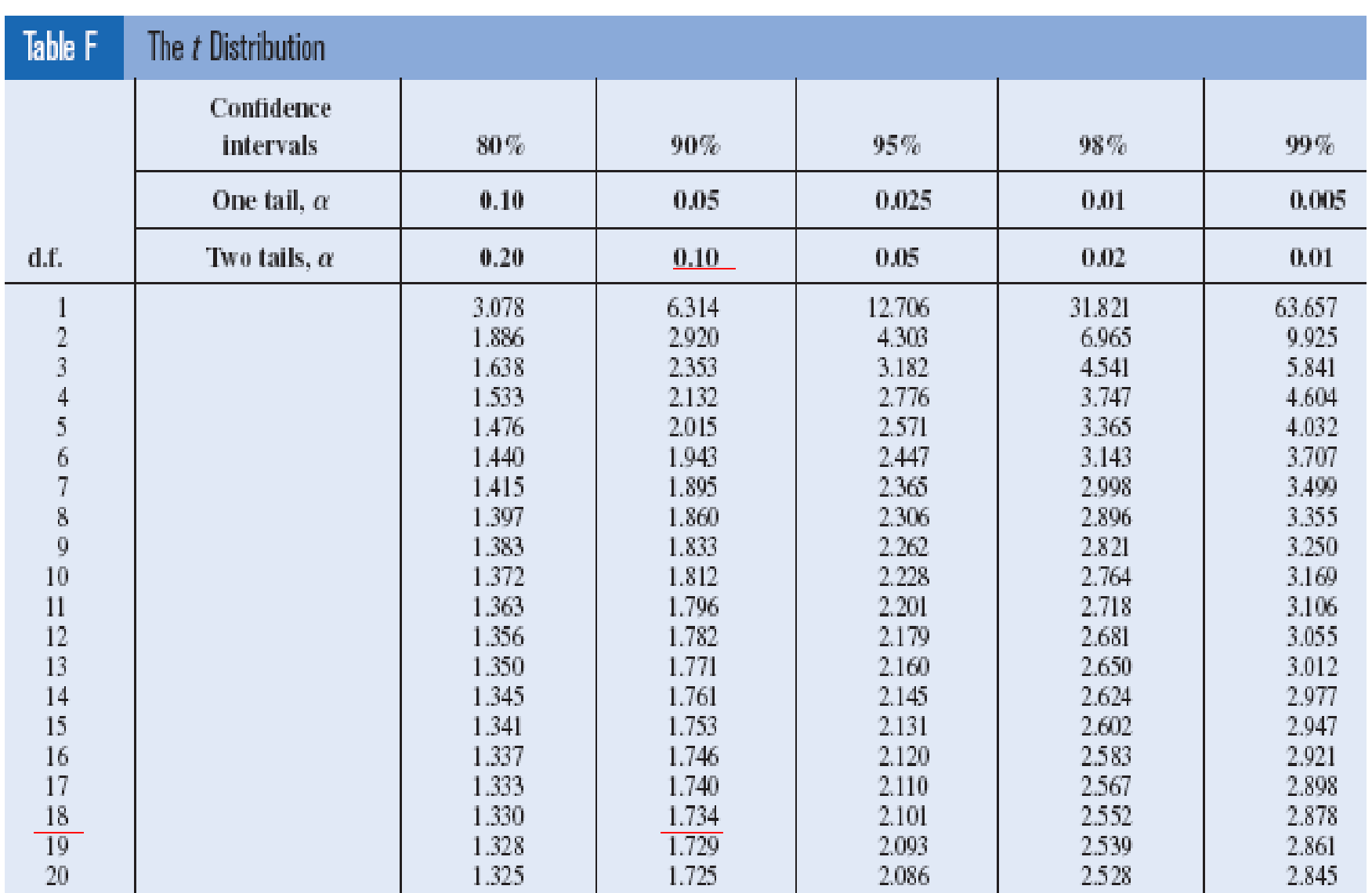

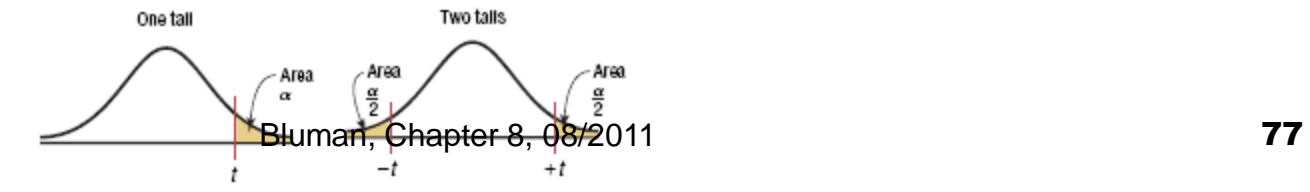

# Section 8-3

Example 8-12

### Page #429

### Example 8-12: Hospital Infections

A medical investigation claims that the average number of infections per week at a hospital in southwestern Pennsylvania is 16.3. A random sample of 10 weeks had a mean number of 17.7 infections. The sample standard deviation is 1.8. Is there enough evidence to reject the investigator's claim at  $\alpha = 0.05$ ?

#### **Step 1: State the hypotheses and identify the claim.** *H*<sub>0</sub>:  $\mu$  = 16.3 (claim) and *H*<sub>1</sub>:  $\mu$  ≠ 16.3

#### **Step 2: Find the critical value.**

The critical values are 2.262 and -2.262 for  $\alpha = 0.05$  and d.f. = 9.

### Example 8-12: Hospital Infections

A medical investigation claims that the average number of infections per week at a hospital in southwestern Pennsylvania is 16.3. A random sample of 10 weeks had a mean number of 17.7 infections. The sample standard deviation is 1.8. Is there enough evidence to reject the investigator's claim at  $\alpha = 0.05$ ?

#### **Step 3: Find the test value.**

$$
t = \frac{\overline{X} - \mu}{s/\sqrt{n}} = \frac{17.7 - 16.3}{1.8/\sqrt{10}} = 2.46
$$

#### **Step 4: Make the decision.** Example 8-12: Hospital Infections

Reject the null hypothesis since 2.46 > 2.262.

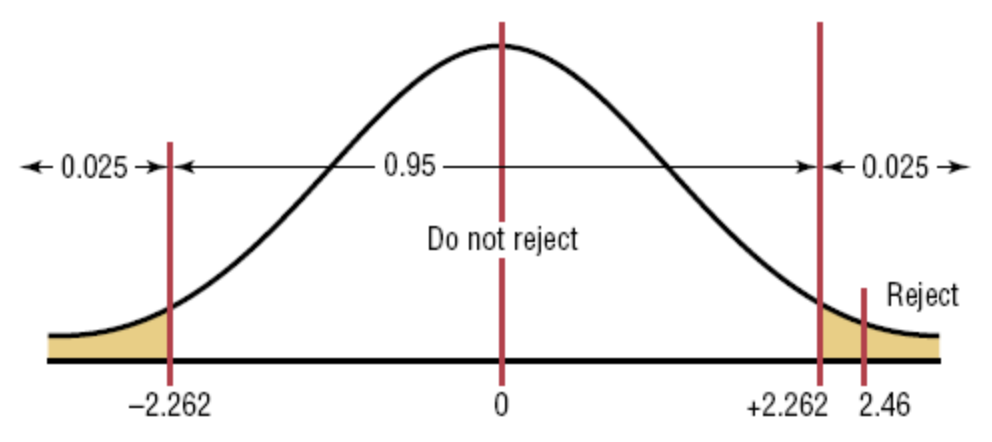

#### **Step 5: Summarize the results.**

There is enough evidence to reject the claim that the average number of infections is 16.3.

# Section 8-3

Example 8-13

Page #430

### Example 8-13: Substitute Salaries

An educator claims that the average salary of substitute teachers in school districts in Allegheny County, Pennsylvania, is less than \$60 per day. A random sample of eight school districts is selected, and the daily salaries (in dollars) are shown. Is there enough evidence to support the educator's claim at  $\alpha = 0.10$ ?

60 56 60 55 70 55 60 55

**Step 1: State the hypotheses and identify the claim.** *H*<sub>0</sub>:  $\mu$  = 60 and *H*<sub>1</sub>:  $\mu$  < 60 (claim)

#### **Step 2: Find the critical value.**

At  $\alpha$  = 0.10 and d.f. = 7, the critical value is -1.415.

## Example 8-13: Substitute Salaries

#### **Step 3: Find the test value.**

Using the Stats feature of the TI-84, we find

*X* = 58.88 and *s* = 5.08.

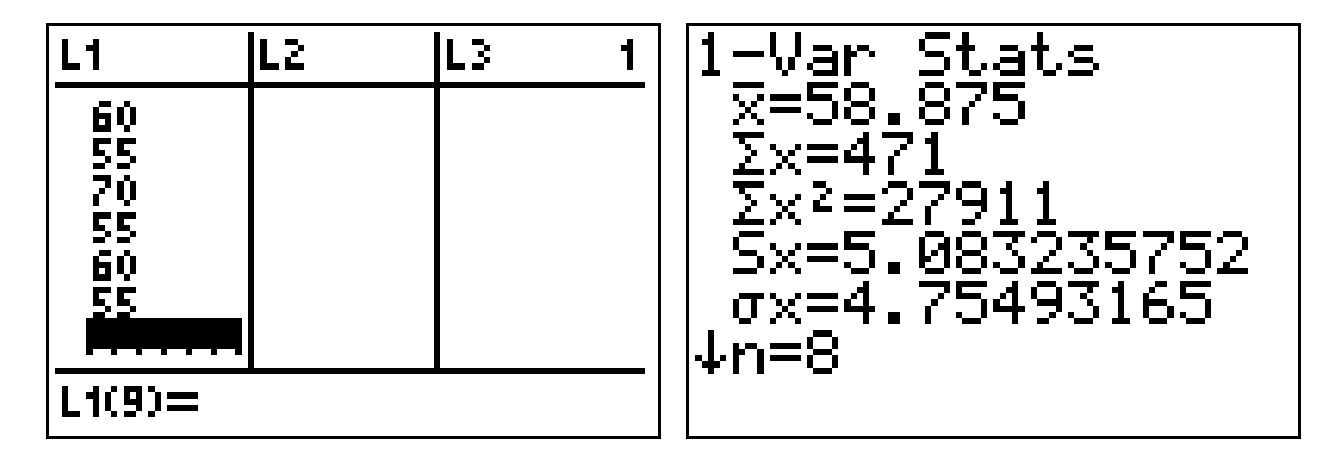

$$
t = \frac{\overline{X} - \mu}{s / \sqrt{n}} = \frac{58.9 - 60}{5.1 / \sqrt{8}} = -0.61
$$

# Example 8-13: Substitute Salaries

#### **Step 4: Make the decision.**

Do not reject the null hypothesis since -0.624 falls in the noncritical region.

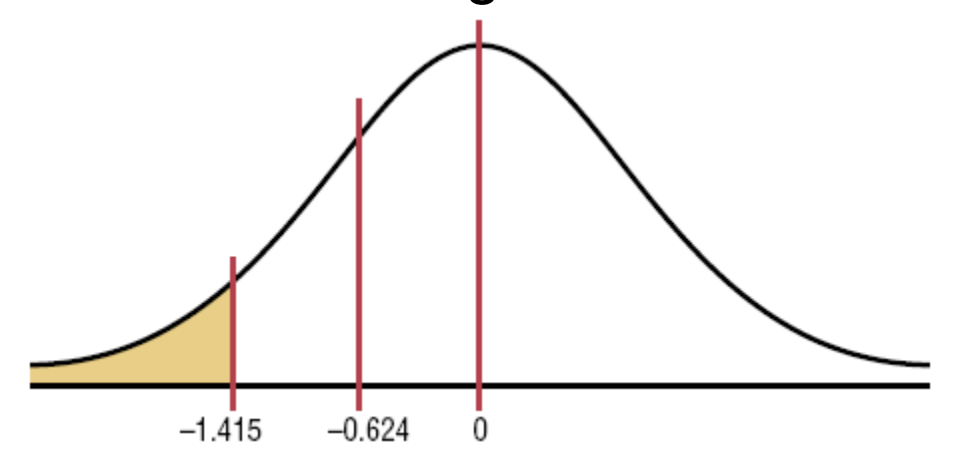

#### **Step 5: Summarize the results.**

There is not enough evidence to support the claim that the average salary of substitute teachers in Allegheny County is less than \$60 per day.

# Section 8-3

## Example 8-16: P-value method Page #432

### Example 8-16: Jogger's Oxygen Intake

A physician claims that joggers' maximal volume oxygen uptake is greater than the average of all adults. A sample of 15 joggers has a mean of 40.6 milliliters per kilogram (ml/kg) and a standard deviation of 6 ml/kg. If the average of all adults is 36.7 ml/kg, is there enough evidence to support the physician's claim at  $\alpha = 0.05$ ?

#### **Step 1: State the hypotheses and identify the claim.** *H*<sub>0</sub>:  $\mu$  = 36.7 and *H*<sub>1</sub>:  $\mu$  > 36.7 (claim)

## **Step 2: Compute the test value.**

$$
t = \frac{\overline{X} - \mu}{s/\sqrt{n}} = \frac{40.6 - 36.7}{6/\sqrt{15}} = 2.517
$$

### Example 8-16: Jogger's Oxygen Intake

A physician claims that joggers' maximal volume oxygen uptake is greater than the average of all adults. A sample of 15 joggers has a mean of 40.6 milliliters per kilogram (ml/kg) and a standard deviation of 6 ml/kg. If the average of all adults is 36.7 ml/kg, is there enough evidence to support the physician's claim at  $\alpha = 0.05$ ?

#### **Step 3: Find the** *P***-value.**

In the d.f.  $= 14$  row, 2.517 falls between 2.145 and 2.624, corresponding to  $\alpha = 0.025$  and  $\alpha = 0.01$ .

Thus, the *P*-value is somewhere between 0.01 and 0.025, since this is a one-tailed test.

### Example 8-16: Jogger's Oxygen Intake

**Step 4: Make the decision.**

The decision is to reject the null hypothesis, since the  $P$ -value  $< 0.05$ .

#### **Step 5: Summarize the results.**

There is enough evidence to support the claim that the joggers' maximal volume oxygen uptake is greater than 36.7 ml/kg.

### Whether to use *z* or *t*

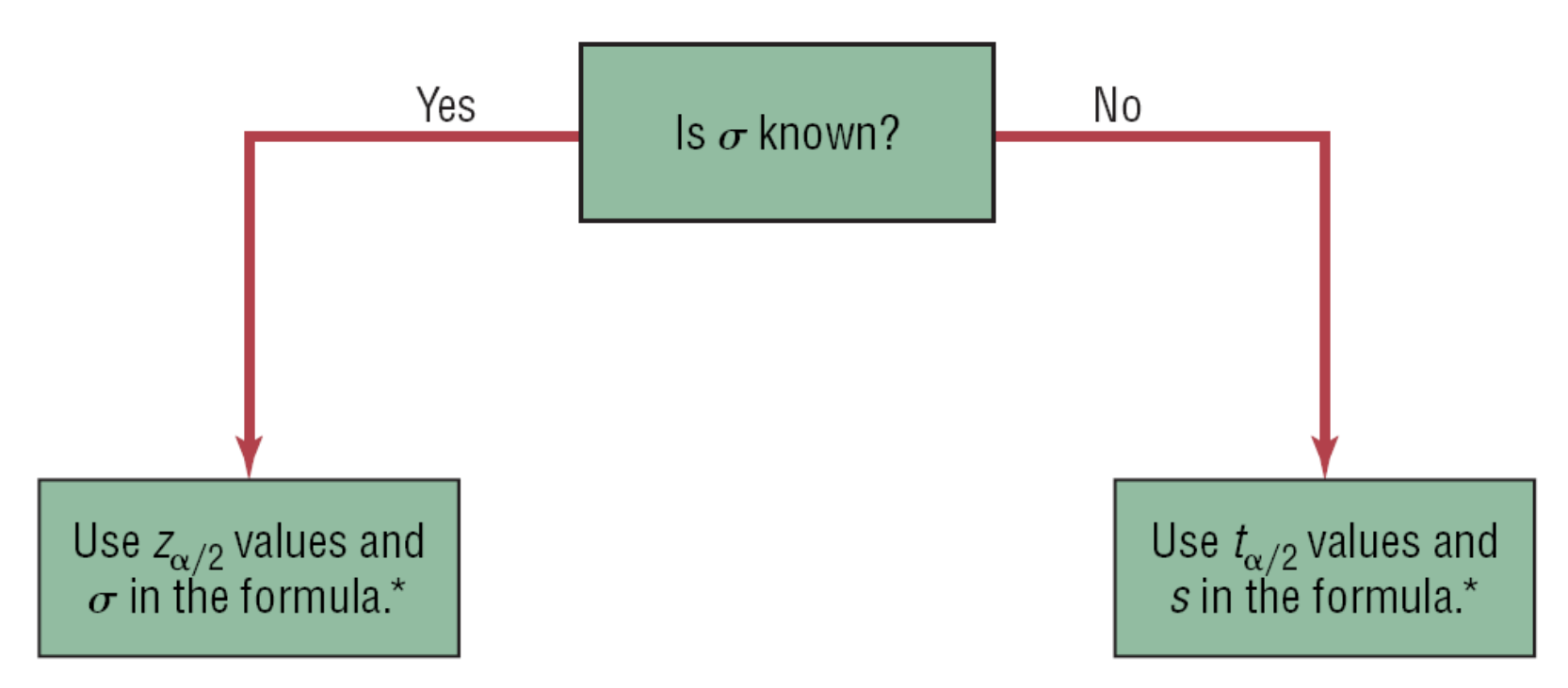

\*If  $n < 30$ , the variable must be normally distributed.

## 8.4 *z* Test for a Proportion

Since a normal distribution can be used to approximate the binomial distribution when  $np \geq 5$  and  $nq \geq 5$ , the standard normal distribution can be used to test hypotheses for proportions.

The formula for the *z* test for a proportion is

$$
z = \frac{\hat{p} - p}{\sqrt{pq/n}}
$$

where

- $\hat{p} = \frac{X}{n}$  (sample proportion) n
- $p =$  population proportion
- $n =$  sample size

# Section 8-4

Example 8-17

Page #438

### Example 8-17: Avoiding Trans Fats

A dietitian claims that 60% of people are trying to avoid trans fats in their diets. She randomly selected 200 people and found that 128 people stated that they were trying to avoid trans fats in their diets. At  $\alpha = 0.05$ , is there enough evidence to reject the dietitian's claim?

#### **Step 1: State the hypotheses and identify the claim.** *H*<sub>0</sub>:  $p = 0.60$  (claim) and *H*<sub>1</sub>:  $p \ne 0.60$

#### **Step 2: Find the critical value.**

Since  $\alpha = 0.05$  and the test is a two-tailed test, the critical value is  $z = \pm 1.96$ .

### Example 8-17: Avoiding Trans Fats

A dietitian claims that 60% of people are trying to avoid trans fats in their diets. She randomly selected 200 people and found that 128 people stated that they were trying to avoid trans fats in their diets. At  $\alpha = 0.05$ , is there enough evidence to reject the dietitian's claim?

#### **Step 3: Compute the test value.**

$$
\hat{p} = \frac{\overline{X}}{n} = \frac{128}{200} = 0.64
$$
  

$$
z = \frac{\hat{p} - p}{\sqrt{pq/n}} = \frac{0.64 - 0.60}{\sqrt{(0.60)(0.40)/200}} = 1.15
$$

## Example 8-17: Avoiding Trans Fats

#### **Step 4: Make the decision.**

Do not reject the null hypothesis since the test value falls outside the critical region.

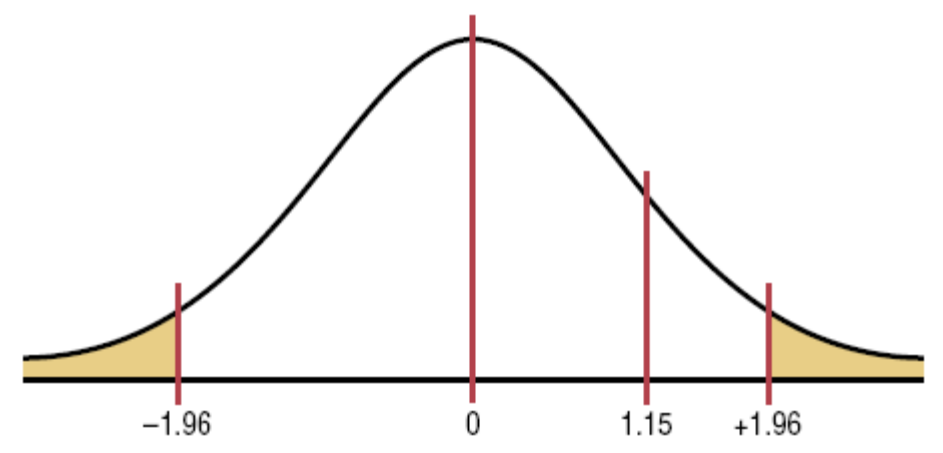

#### **Step 5: Summarize the results.**

There is not enough evidence to reject the claim that 60% of people are trying to avoid trans fats in their diets.

# Section 8-4

Example 8-18 Page #439

### Example 8-18: Call-Waiting Service

A telephone company representative estimates that 40% of its customers have call-waiting service. To test this hypothesis, she selected a sample of 100 customers and found that 37% had call waiting. At  $\alpha = 0.01$ , is there enough evidence to reject the claim?

#### **Step 1: State the hypotheses and identify the claim.** *H*<sub>0</sub>:  $p = 0.40$  (claim) and *H*<sub>1</sub>:  $p \ne 0.40$

#### **Step 2: Find the critical value.**

Since  $\alpha = 0.01$  and the test is a two-tailed test, the critical value is  $z = \pm 2.58$ .

### Example 8-18: Call-Waiting Service

A telephone company representative estimates that 40% of its customers have call-waiting service. To test this hypothesis, she selected a sample of 100 customers and found that 37% had call waiting. At  $\alpha = 0.01$ , is there enough evidence to reject the claim?

#### **Step 3: Compute the test value.**

$$
z = \frac{\hat{p} - p}{\sqrt{pq/n}} = \frac{0.37 - 0.40}{\sqrt{(0.40)(0.60)/100}} = -0.61
$$

### Example 8-18: Call-Waiting Service

#### **Step 4: Make the decision.**

Do not reject the null hypothesis since the test value falls outside the critical region.

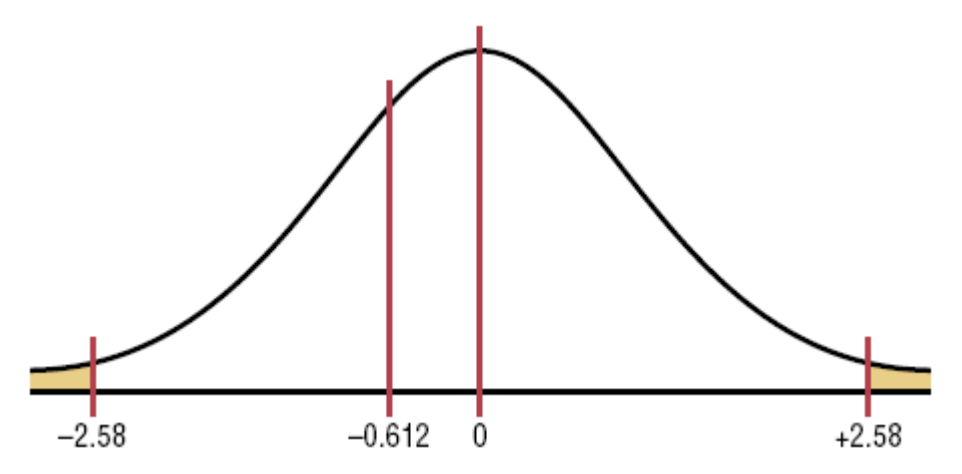

#### **Step 5: Summarize the results.**

There is not enough evidence to reject the claim that 40% of the telephone company's customers have call waiting.

#### **Section 8-4: Z Test for a Proportion P-Value method**

Researchers suspect that 18% of all high school students smoke at least one pack of cigarettes a day. At Wilson High School, with an enrollment of 300 students, a study found that 50 students smoked at least one pack of cigarettes a day. At  $\alpha$  = 0.05, test the claim that 18% of all high school students smoke at least one pack of cigarettes a day. Use the *P* - value method.

Hind: at least one pack of … is just a label, not relevant to hypothesis test here.

$$
\hat{p} = \frac{50}{300} = 0.1667 \quad p = 0.18 \quad q = 0.82
$$
\nSolving Hypothesis-Testing Hypotheses and identify the claim.  
\n
$$
H_0: p = 0.18 \text{ (claim)} \qquad H_1: p \neq 0.18 \qquad \text{Step 1 State the hypothesis and identify the claim.}
$$
\n
$$
z = \frac{\hat{p} - p}{\sqrt{\frac{pq}{n}}} = \frac{0.1667 - 0.18}{\sqrt{(0.18)(0.82)}} = -0.60
$$
\n
$$
\frac{5 \text{top 2}}{\sqrt{\frac{pq}{n}}} = \frac{0.1667 - 0.18}{300} = -0.60
$$
\n
$$
\frac{5 \text{top 3 Find the } P \text{-value.}}{\sqrt{\frac{(0.18)(0.82)}{2}} = -0.60
$$
\n
$$
\frac{4 \text{Area} - .2743}{2 \text{Area} - .2743} = -0.60
$$
\n
$$
z = -0.60
$$

Table E: area = .2743, P-value =  $2(.2743)$  = .5486

**Since** *P* **- value > 0.05, do not reject the null hypothesis. There is not enough evidence to reject the claim that 18% of all high school students smoke at least a pack of cigarettes a day.**

#### 8.5  $\chi^2$  Test for a Variance or a Standard Deviation 2  $\chi$

The chi-square distribution is also used to test a claim about a single variance or standard deviation.

The formula for the chi-square test for a variance is

$$
\chi^2=\frac{(n-1)s^2}{\sigma^2}
$$

with degrees of freedom d.f.  $= n - 1$  and

*n* = sample size

$$
s^2
$$
 = sample variance

 $\sigma^2$  = population variance

#### Assumptions for the  $\chi^2$ Test for a Variance or a Standard Deviation 2  $\chi$

- 1. The sample must be randomly selected from the population.
- 2. The population must be normally distributed for the variable under study.
- 3. The observations must be independent of one another.

# Section 8-5

Example 8-21 Page #445

### Example 8-21: Table G

Find the critical chi-square value for 15 degrees of freedom when  $\alpha = 0.05$  and the test is right-tailed.

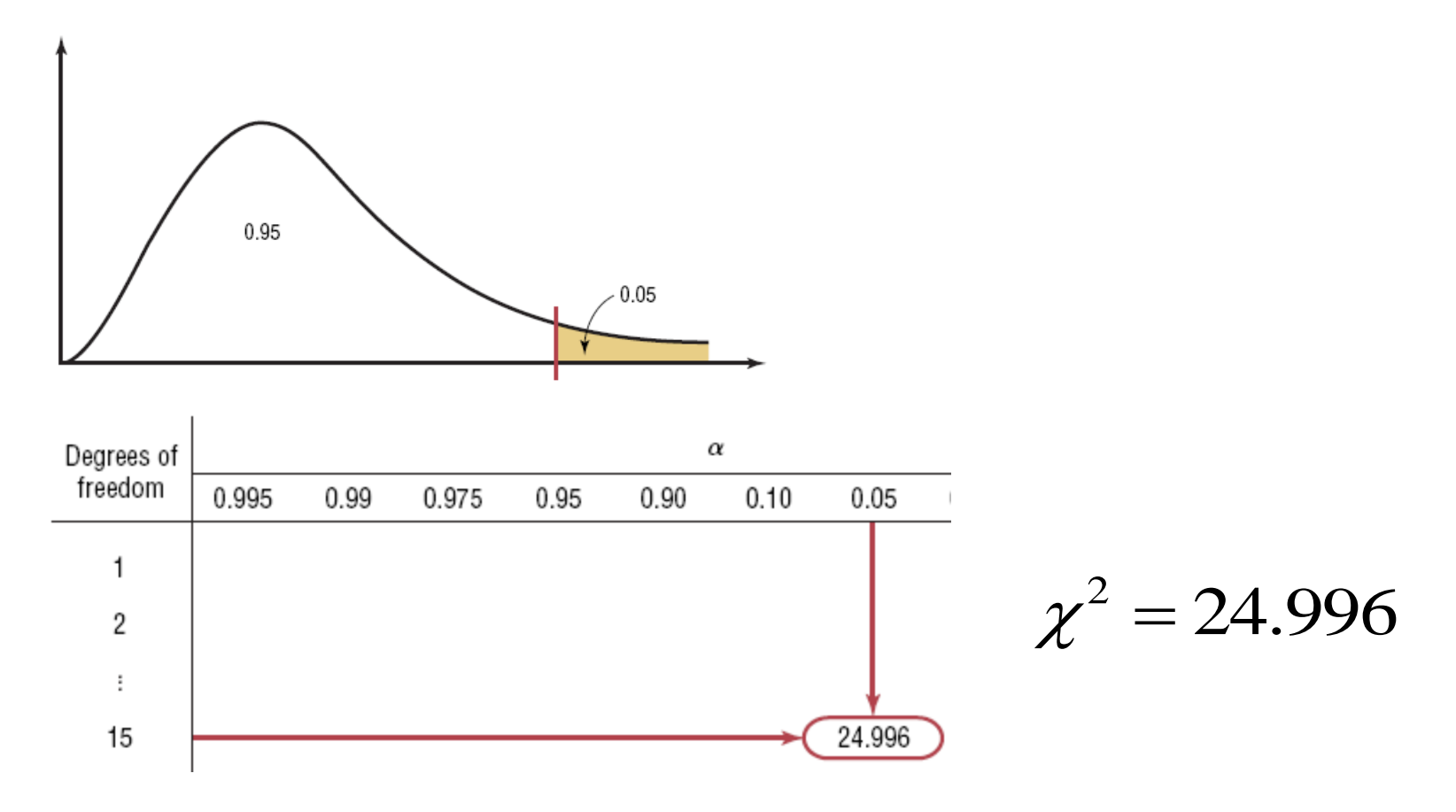

# Section 8-5

Example 8-22 Page #446

### Example 8-22: Table G

Find the critical chi-square value for 10 degrees of freedom when  $\alpha = 0.05$  and the test is left-tailed.

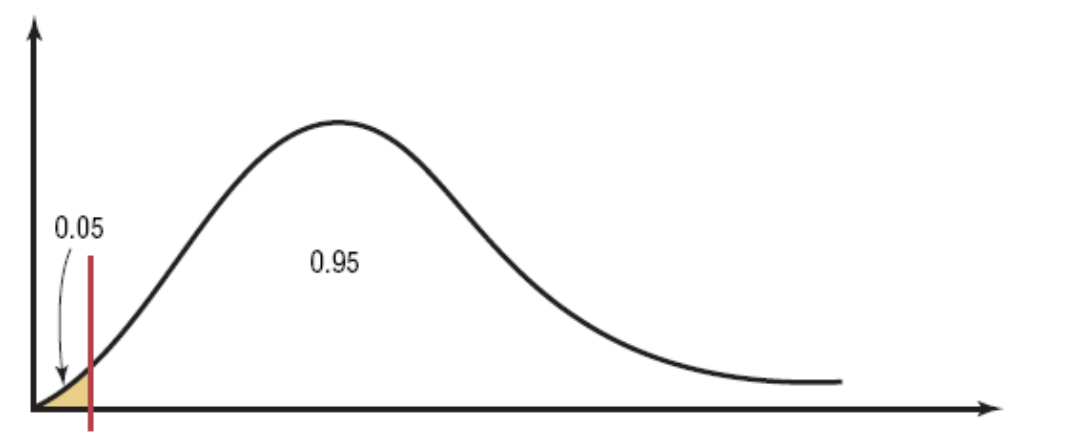

When the test is left-tailed, the *α* value must be subtracted from 1, that is,  $1 - 0.05 = 0.95$ . The left side of the table is used, because the chi-square table gives the area to the right of the critical value, and the chisquare statistic cannot be negative.

### Example 8-22: Table G

Find the critical chi-square value for 10 degrees of freedom when  $\alpha = 0.05$  and the test is left-tailed.

Use Table G, looking in row 10 and column 0.95.

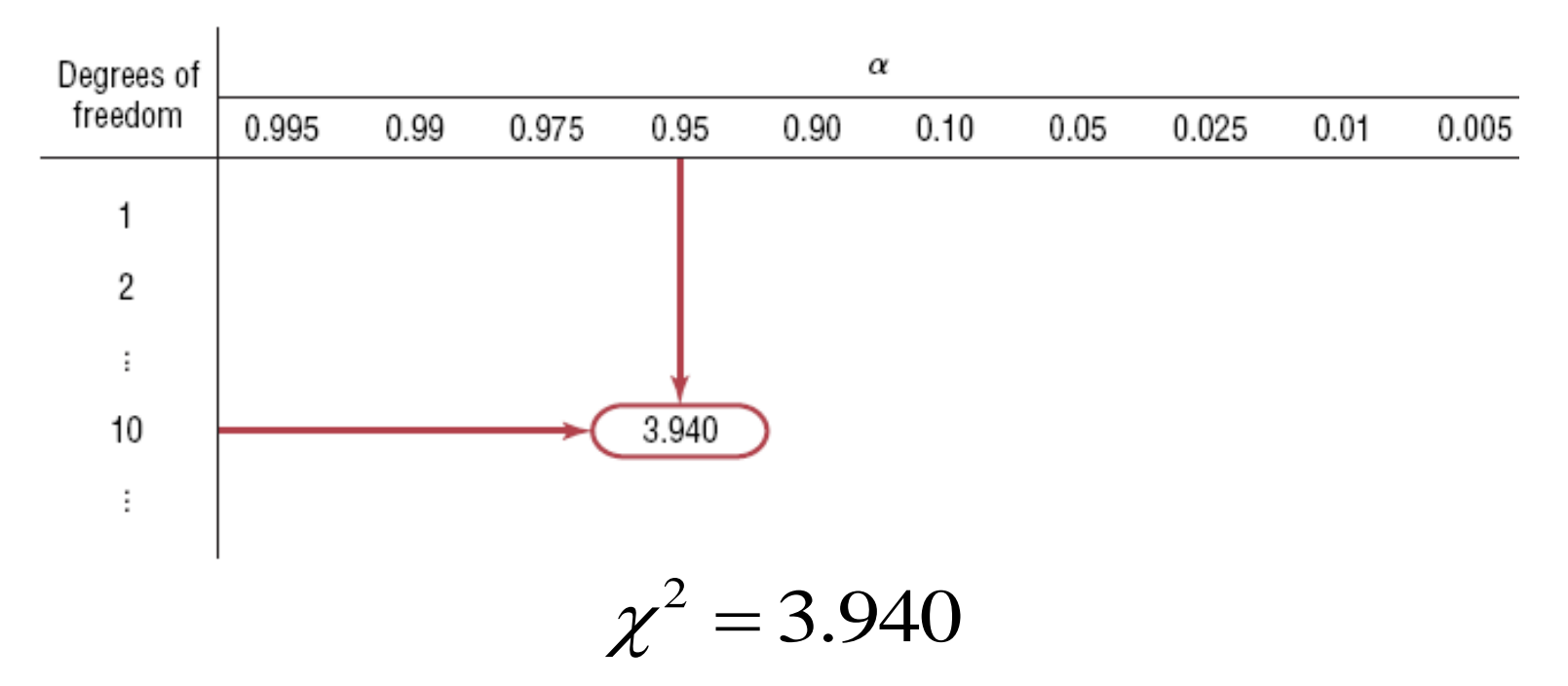
# Chapter 8 Hypothesis Testing

## Section 8-5

Example 8-23

### Page #447

### Example 8-23: Table G

Find the critical chi-square value for 22 degrees of freedom when  $\alpha = 0.05$  and a two-tailed test is conducted.

When the test is two-tailed, the area must be split. The area to the right of the larger value is *α* /2, or 0.025. The area to the right of the smaller value is  $1 - \alpha/2$ , or 0.975.

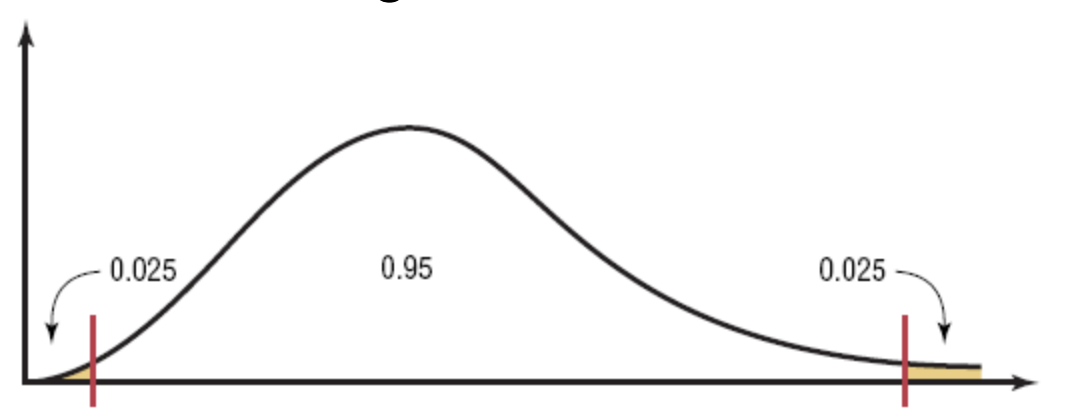

With 22 degrees of freedom, areas 0.025 and 0.975 correspond to chi-square values of 36.781 and 10.982.

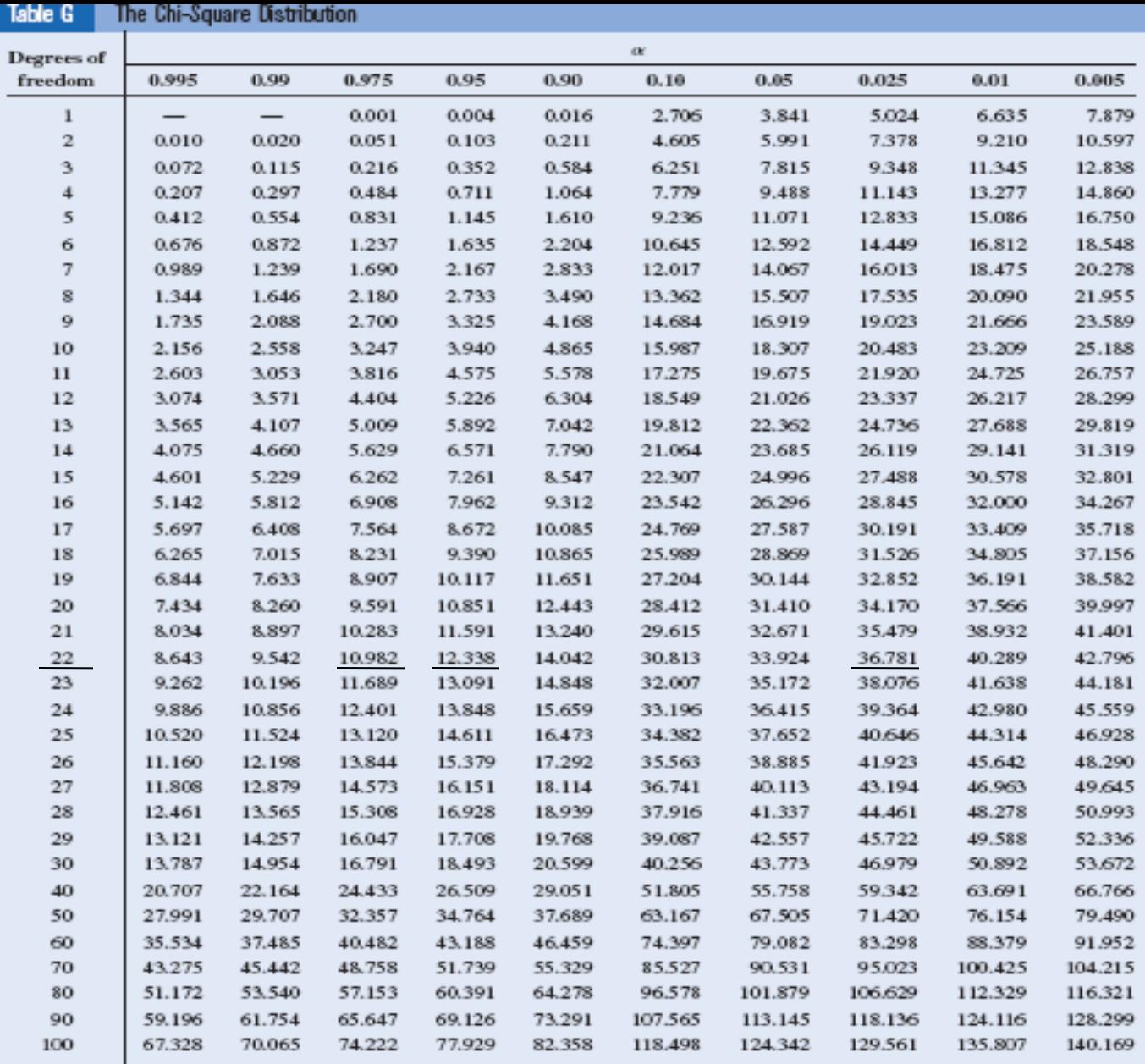

Source: Domid B. Owen, *Handbook of Shalltics Tables,* The Chi-Squae Diskibution Table, © 1962 by Addisco-Wesley<br>Publishing Company, Inc. Copyright renewal © 1990. Reprinted by permission of Penrson Education, Inc.

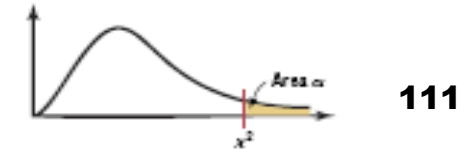

# Chapter 8 Hypothesis Testing

## Section 8-5

Example 8-24 Page #448

#### Bluman, Chapter 8, 08/2011 12

### Example 8-24: Variation of Test Scores

An instructor wishes to see whether the variation in scores of the 23 students in her class is less than the variance of the population. The variance of the class is 198. Is there enough evidence to support the claim that the variation of the students is less than the population variance ( $\sigma^2$  =225) at  $\alpha$  = 0.05? Assume that the scores are normally distributed.

### **Step 1: State the hypotheses and identify the claim.** *H*<sub>0</sub>:  $\sigma^2 = 225$  and *H*<sub>1</sub>:  $\sigma^2 < 225$  (claim)

#### **Step 2: Find the critical value.**  $d.f. = 22$ ,  $\alpha = .95$ , table G The critical value is  $\chi^2$  = 12.338.  $\chi$

### Example 8-24: Variation of Test Scores

An instructor wishes to see whether the variation in scores of the 23 students in her class is less than the variance of the population. The variance of the class is 198. Is there enough evidence to support the claim that the variation of the students is less than the population variance ( $\sigma^2$  =225) at  $\alpha$  = 0.05? Assume that the scores are normally distributed.

#### **Step 3: Compute the test value.**

$$
\chi^2 = \frac{(n-1)s^2}{\sigma^2} = \frac{(22)(198)}{225} = 19.36
$$

### Example 8-24: Variation of Test Scores

#### **Step 4: Make the decision.**

Do not reject the null hypothesis since the test value 19.36 falls in the noncritical region.

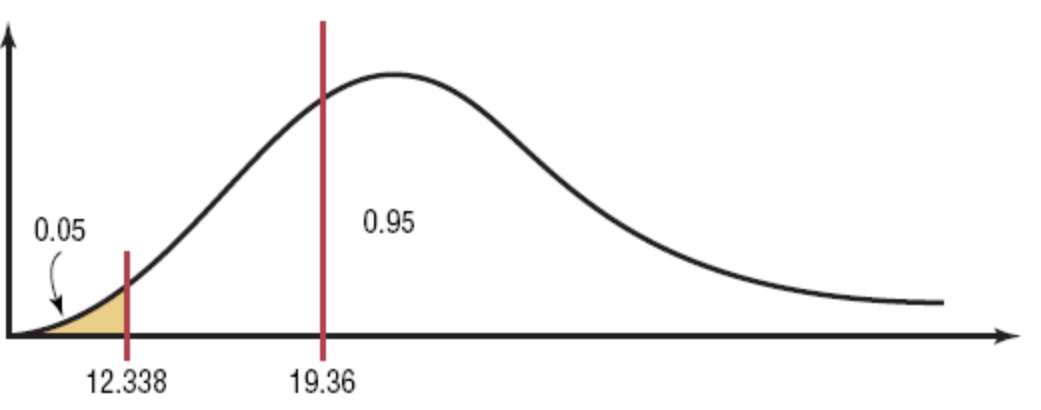

#### **Step 5: Summarize the results.**

There is not enough evidence to support the claim that the variation in test scores of the instructor's students is less than the variation in scores of the population.

# Chapter 8 Hypothesis Testing

## Section 8-5

Example 8-26 Page #450

### Example 8-26: Nicotine Content

A cigarette manufacturer wishes to test the claim that the variance of the nicotine content of its cigarettes is 0.644. Nicotine content is measured in milligrams, and assume that it is normally distributed. A sample of 20 cigarettes has a standard deviation of 1.00 milligram. At  $\alpha$  = 0.05, is there enough evidence to reject the manufacturer's claim?

### **Step 1: State the hypotheses and identify the claim.** *H*<sub>0</sub>:  $\sigma^2$  = 0.644 (claim) and *H*<sub>1</sub>:  $\sigma^2 \neq 0.644$

#### **Step 2: Find the critical value.**

d.f = 19,  $\alpha$  = .05,  $\alpha/2$  = .025,  $\alpha_{\text{right}}$  = .025,  $\alpha_{\text{left}}$  = .975 The critical values are 32.852 and 8.907.

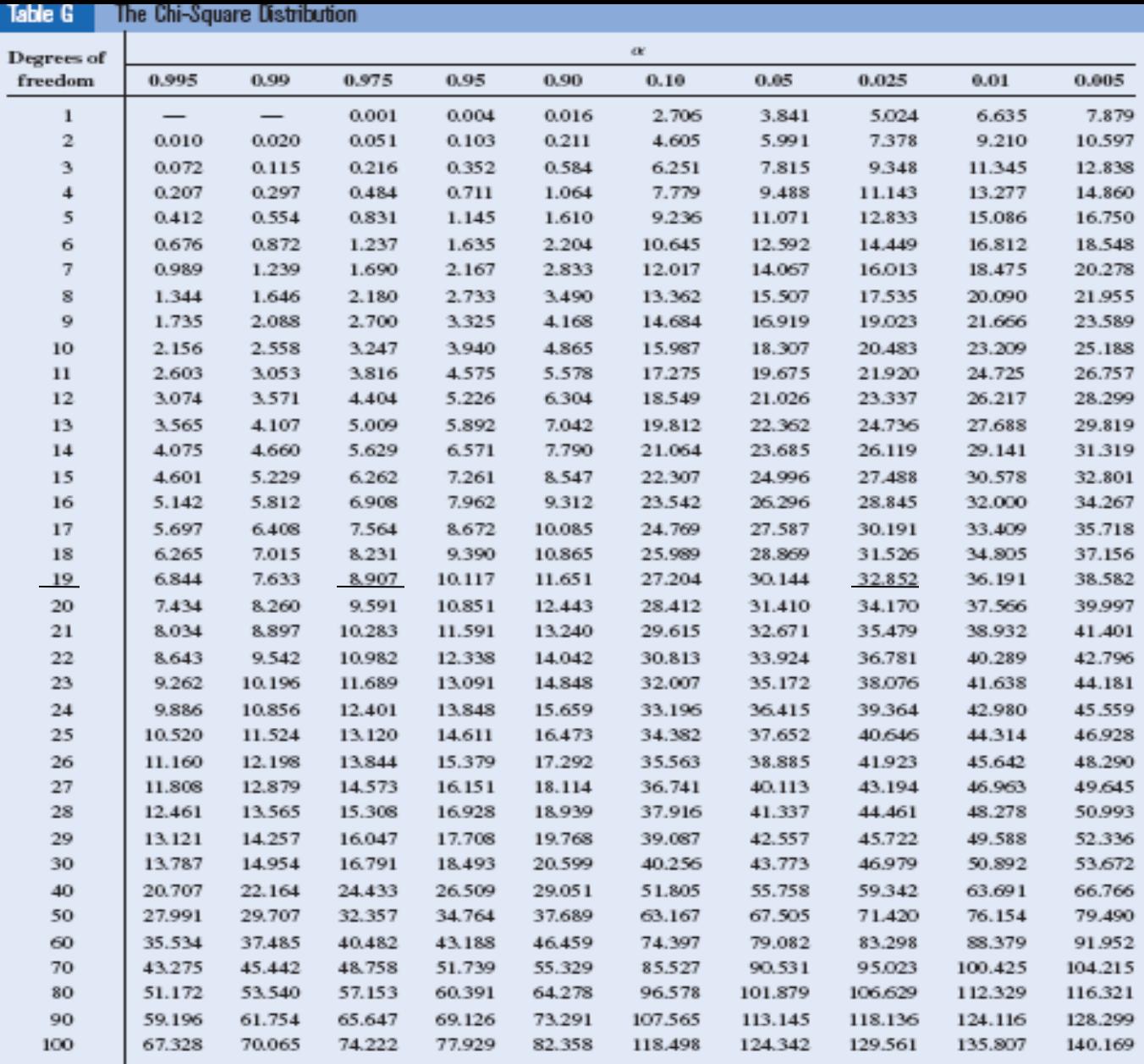

Source: Domid B. Owen, *Handbook of Shalittics Tables,* The Chi-Squae Distribution Table, © 1962 by Addisco-Wesley<br>Publishing Company, Inc. Copyright renewal © 1990. Reprinted by permission of Penrson Education, Inc.

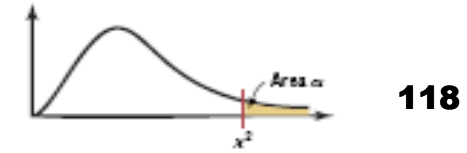

### Example 8-26: Nicotine Content

A cigarette manufacturer wishes to test the claim that the variance of the nicotine content of its cigarettes is 0.644. Nicotine content is measured in milligrams, and assume that it is normally distributed. A sample of 20 cigarettes has a standard deviation of 1.00 milligram. At  $\alpha$  = 0.05, is there enough evidence to reject the manufacturer's claim?

#### **Step 3: Compute the test value.**

The standard deviation s must be squared in the formula.

$$
\chi^2 = \frac{(n-1)s^2}{\sigma^2} = \frac{(19)(1.00)^2}{0.644} = 29.5
$$

### Example 8-26: Nicotine Content

#### **Step 4: Make the decision.**

Do not reject the null hypothesis, since the test value falls in the noncritical region.

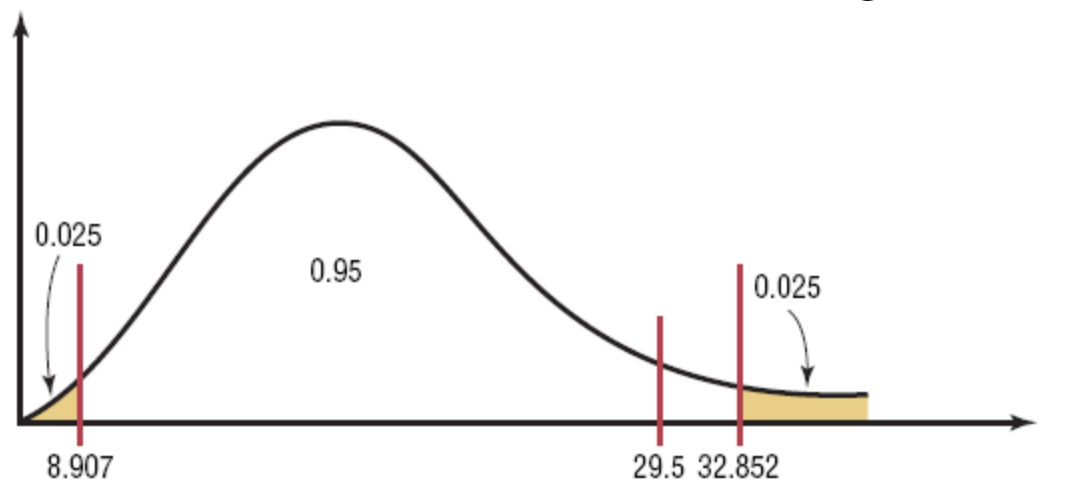

#### **Step 5: Summarize the results.**

There is not enough evidence to reject the manufacturer's claim that the variance of the nicotine content of the cigarettes is 0.644.